# Systemprogrammierung 2022/23

## **SP-Codeschnipsel Übersicht**

## **Standardfehler:**

- **SIZEOF sizeof(char);**
- Argc immer prüfen, auch auf 1!!
- **static** bei private Methoden und variablen
- Wenn eine Funktion keine Parameter hat, dann nicht als *int f() {};* deklarieren, sondern als  $\circ$  int f(<u>void</u>) {};
- if(fprintf(...) < 0) perror("fprintf"); //Fehlerbehandlung!
- fgets returns NULL
- fgetc/fputc return EOF
- fopen(char \*pathname,  $\ldots$ ) / fdopen(int fd,  $\ldots$ ), fclose(FILE \*f)
- fflush von stdout nicht vergessen
- Die Fehlerbehandlung kann in der Klausur bei folgenden Funktionen weggelassen werden:
	- pthread\_mutex\_{lock,unlock,destroy}
	- pthread\_cond\_{signal,broadcast,wait,destroy}
	- sigaction (falls die Parameter fix sind, also keine neuen Fehler zur Laufzeit auftreten können)
	- o sigprocmask
	- o sigsuspend

## **Wichtige Header**

#include <dirent.h> #include <errno.h> #include <fcntl.h> #include <limits.h> #include <pthread.h> #include <signal.h> #include <stdbool.h> #include <stdio.h> #include <stdlib.h> #include <string.h> #include <sys/socket.h> #include <sys/stat.h> #include <sys/types.h> #include <sys/wait.h> #include <unistd.h>

## **String-Manipulation**

```
int strcmp(const char *s1, const char *s2);
// returns 0 if equal, kann nicht fehlschlagen
  if (!strcmp(argv[1], "-v")) {
    //do sth
  }
int strncmp(const char *s1, const char *s2, size_t n);
// wie strcmp, vergleicht aber nur die ersten n Zeichen
size_t strlen(const char *s);
// gibt Länge des String zurück(ohne \0), klappt immer
char* strdup(const char *s):
// allokiert intern Speicher (mittels malloc) und schreibt da die Kopie
rein, bei Fehler Null und setzt errno
char *strcpy(char *dest, const char *src);
// Kopiert src in dest, kann nicht fehlschlagen:
  char cmdCpy[strlen(cmdline) +1];
  strcpy(cmdCpy, cmdline);
char *strcat(char *restrict dst, const char *restrict src);
// Hängt src an dst an (ab dem \0 von dst)
     char full_path[strlen(path) + strlen(address) + 1];
     strcpy(full_path, path);
     strcat(full_path, address);
int sprintf(char *restrict str, const char *restrict format, ...);
// Wie fprintf nur wird die Ausgabe in str geschrieben (str muss passend
groß sein)
  char buf[n];
  if (sprintf(buf, "Hi %s", a) < \theta) {
          perror("sprintf");
  }
char *strchr(const char *s, int c);
```
// gibt Pointer zum ersten Auftauchen von c in s zurück, wenn nicht gefunden NULL

```
if (strchr(command, '\n') != NULL) { // do something}
```
## **strtok(char\* str, const char\* delim)**

// bekommt str und Liste möglicher Trennzeichen(delim). Zerteilt str in einzelne Tokens, die mit Trennzeichen getrennt sind. Beim ersten Aufruf str mitgeben, danach NULL um weiter auf dem selben String zu bleiben. Gibt jedes Mal Pointer zum nächsten Token zurück, am Ende NULL. Zerlegt String dabei also wenn man ihn behalten will kopieren.

```
char input[] = "as dfs d fsd erd";
char *args[strlen(input) / 2 + 1];args[0] = strtok(input, " ");int index = 1;
while ((args[index++] = strtok(NULL, " " ) ) != NULL);
```
### **strtok\_r(char\* str, const char\* delim, char\*\* saveptr);**

// wie strtok aber auch thread safe man muss nur saveptr auf den Stack und mit &saveptr aufrufen

```
char *saveptr;
strtok_r(input, " ", &saveptr);
```

```
long strtol(const char *restrict nptr, char **restrict endptr, int base);
// Parsed den String nptr in einen long zu einem gegebenen Basis-System
(base = 10, für Dezimalsystem). Wenn der String noch andere Zeichen enthält,
wird das erste fehlehafte Char in endtr gespeichert.
```

```
error = 0:
char *endptr;
long x = \text{strtol}(\text{str}, \text{@endptr}, 10);
if (errno != 0) {
         die("strtol");
}
if (str == endptr || * \text{endptr} |= ' \setminus 0') {
         fprintf(stderr, "invalid number\n");
     exit(EXIT_FAILURE);
}
```
## **Multi-Threading**

```
pid_t fork(void);
  pid_t p = fork();
  if (p == -1) {
    die("fork");
  } else if (p == 0) {
     //Kindprozess
  } else {
```

```
 //Elternprozess, p ist die PID des neuen Kindprozesses
  } 
pid_t wait(int *wstatus);
  int status;
  if (wait(&status) == -1) {
     perror("wait");
  }
pid_t waitpid(pid_t pid, int *wstatus, int options);
  int status;
  pid_t child = waitpid(-1, &status, WNOHANG);
  if (child == -1) {
     perror("waitpid");
  } else if (child == 0){
     //childs havent terminated yet
  } else {
     //do sth
Status ausgeben
     if (!WIFEXITED(status)) { // Kind mit Fehler beendet
        if(fprintf(stderr, "%i\n", WEXITSTATUS(status)) < 0){
                perror("fprintf");
       }
     }
  }
Auf Beendigung eines bestimmten childs warten
  pid_t pid = fork();
  ... // im parent process
  int wstatus;
  while (waitpid(pid, &wstatus, \theta) != -1) {
          if (WIFEXITED(wstatus) || WIFSIGNALED(wstatus)) {
                   return;
           }
  }
  perror("waitpid");
int pthread_create(pthread_t *thread, const pthread_attr_t *attr, void *
(*start_routine) (void *), void *arg);
  static void *worker(void *args) {
          return NULL;  // muss einen void * returnen
  }
   ...
```

```
pthread_t pthread; // Falls nachher gejoined werden muss, pthread_t[n]
Array erstellen
int tmp_errno = pthread_create(&pthread, NULL, &worker, args);
if (tmp_error != 0) {
        errno = tmp_errno;
        die("pthread_create");
}
```

```
int pthread_join(pthread_t thread, void **retval);
```

```
int tmp_errno = pthread_join(&thread));
if tmp_error != 0) {
        errno = tmp_errno;
        die("pthread_join");
}
```

```
int pthread_detach(pthread_t thread);
```

```
int tmp_errno = pthread_detach(pthread_self());
if tmp_error != 0) {
        errno = tmp_errno;
        perror("pthread_detach"); // nicht fatal
}
```
## **Synchronisation**

```
Atomic
  #include<stdatomic.h> // atomic_int , atomic_long
  atomic_int counter = ATOMIC_VAR_INIT(5); // int counter = 5;
  int d = atomic\_load(&counter); // int d = counter;atomic\_store(\&counter, 10); // counter = 10
  atomic_fetch_add(&counter, 1);           // counter++
```

```
CAS (Nicht-blockierende Synchronisation)
```

```
atomic_int a = ATOMIC_VAR_INIT(10);
int old, local;
do {
        old = atomic_load(&a);
   local = old * 2:
} while (!atomic_compare_exchange_strong(&a, &old, local));
```

```
static volatile int counter; // wegen den Mutexen muss der counter kein
Atomic sein
static pthread_mutex_t m;
static pthread_cond_t c;
void P() {
        pthread_mutex_lock(&m);
    while (counter \leq 0) {
                 pthread_cond_wait(&c, &m);
        }
        counter--;
        pthread_mutex_unlock(&m);
}
void V() {
        pthread_mutex_lock(&m);
        counter++;
        pthread_cond_signal(&c);
        pthread_mutex_unlock(&m);
}
```
## **Exec**

```
int execvp(const char *file, char *const argv[]);
int execlp(const char *file, const char *arg, ..., NULL);
  execvp(args[0], args);
  perror("execvp");  //kehrt nur im Fehlerfall zurück
int fcntl(int fd, int cmd, ... /* arg */ );
  int \; \text{flags} = \; \text{fcnt1}(\text{fd}, \; \text{F\_GETFD}, \; \theta);
  if (flags == -1) {
           die("fcntl");
  }
  if (fcntl(fd, F_SETFD, flags | FD_CLOEXEC) == -1) {
           die("fcntl");
  }
```
## **Filestreams**

```
int open(const char *pathname, int flags);
  TODO,  int file_fd = open(full_path, O_RDONLY | O_CLOEXEC);
```
## **int creat(const char \*pathname, mode\_t mode);**

```
TODO
```
## **FILE\* fdopen(int filedes, const char \*mode):**

```
// gibt File* fuer das den filedes (bspw. ein Socket) zurueck
// mode bspw. "r" (read) oder "w" (write) oder "w+" (beides)
  FILE* rx = fdopen(clientSock, "r");
  if(rx == NULL)    die("fdopen");
  }
```

```
FILE *fopen(const char* pathname, const char* mode); 
//öffnet pathname mit Modus mode(bspw. "r" für reading, "r+" für read and
write)
//gibt NULL im Fehlerfall zurück und setzt errno
  FILE *file = fopen("path", "r");
  if (file == NULL) {
    die("fopen");
  }
```

```
int fclose(FILE* stream);
```

```
// flushes stream und closes the file
// gibt 0 bei Erfolg zurück, sont EOF und setzt errno
  if (fclose(file) == EOF) {
          die("fclose");
  }
```

```
int close(int filedes); // wie fclose fuer filedeskriptor
  if (close(IistenSock) == -1) {
          die("fclose");
  }
```

```
int fileno(FILE *stream);
// returnt die Filedescriptor-Zahl
```

```
int fputc(int c, FILE *stream);
  if (fputc('c', file) == EOF) {
    perror("fputc");
  }
```
**int fputs(const char\* s, FILE \*stream);**

// schreibt s in den stream ohne \0, gibt bei Erfolg nonnegative number und bei Fehler EOF zurück, errno wird nicht gesetzt //Code siehe fputc

## **int fgetc(FILE \*stream);**

```
// liest nächsten  char von stream und gibt ihn als int zurück, oder EOF bei
end of file, aber auch im Fehlerfall
  int c;
  while ((c = fgetc(\text{stream})) := EOF) {}
  if (ferror(stream)) {
          die("fgetc");
  }
```

```
char *fgets(char *s, int size, FILE *stream);
// gibt NULL im Fehlerfall und bei end of file zurück
// liest Zeichen von Dateikanal fp in das Feld s bis entweder size-1 Zeichen
gelesen wurden oder \n gelesen oder EOF erreicht wurde
// s wird mit \0 abgeschlossen (\n wird nicht entfernt)
  char buf[n];
  while (fgets(buf, sizeof(buf), stream) != NULL) {
           size_t len = strlen(buf);
       if (len > sizeof(buf) - 2 && buf[len - 1] != '\n') {
                    int c; // Überlange Zeile -> Alles weglesen
           while ((c = fgetc(\text{stream})) := EOF)if (c == \ln) {
                                    break;
               }
                    }
                    if (ferror(stream)) {
                            die("fgetc");
                    }
                   continue; // Zeile ignorieren
           }
       if (buf[len - 1] == '\n') { // kann evtl. auch mit strtok gemacht
  werden
           buf[len - 1] = '\\0';    }
           // Zeile verarbeiten
   }
  if (ferror(stream)) {
           die("fgets");
```
}

```
int fstat(int fd, struct stat *statbuf);
  int file_fd;
  struct stat statbuf;
  if (fstat(file_fd, &statbuf) == -1) {
          die("fstat");
  }
  if (S_ISDIR(statbuf.st_mode)) { } // directory
  else if (S_ISREG(statbuf.st_mode)) { } // file
  else { } // error
```

```
int lstat(const char *pathname, struct stat *statbuf);
// TODO
```

```
int dup(int oldfd);
```

```
// sehr oft rx und tx aus einem Filedeskriptor fd
// angenommen man soll nicht sterben sondern nur alle Ressourcen freigeben
und -1 returnen
  FILE *rx = fdopen(fd, "r");
  if (!rx)     perror("fdopen");
             close(fd);
             return -1;   
  }
  int fd2 = dup(fd);
  if(fd2 == -1)    perror("dup");
           fclose(rx);
           return -1;    
   }
  FILE *tx = fdopen(fd2, "w");
  if(!tx){
             perror("fdopen");
             fclose(rx); 
             close(fd2);
             return -1;    
   }
int dup2(int fd, int newfd);
// Schließt newfd und dupliziert fd auf den Wert von newfd, damit lässt sich
```
bspw. stdout in eine Datei umleiten

int fd = creat("/dev/null", S\_IRUSR | S\_IWUSR | S\_IRGRP | S\_IROTH);

```
if (fd == -1){
        die("open");
}
if (fflush(stdout) == EOF) {
        die("fflush");
}
if (dup2(fd, STDOUT_FILENO) == -1) {
        die("dup2");
}
if (close(fd) == -1){ }    perror("close");
}
```
## **Directories**

```
DIR *opendir(const char *name);
  DIR *dir = opendir("path");
  if (dir == NULL) {
          perror("opendir");
  }
struct dirent *readdir(DIR *dirp);
  struct dirent *dirent;
  while (errno = \theta, (dirent = readdir(dir)) != NULL){
     //do sth
  }
  if (errno) {
     perror("readdir");  //evtl. noch closedir
  }
int closedir(DIR *dirp);
  if (closedir(dir) == -1) {
    perror("closedir");
  }
Ein ganzes Directory durchgehen:
  char \starpath = ".";
  DIR *dir = opendir(path);if (dir == NULL) {
          die("opendir");
  }
```

```
struct dirent *dirent;
```

```
while (errno = \theta, (dirent = readdir(dir)) != NULL) {
       if (strcmp(dirent->d_name, ".^") == 0 ||strcmp(dirent->d_name, "..") == \theta) {
                   continue;
           }
           // aktuellen Pfad zusammenbauen
           char npath[strlen(path) + strlen(dirent->d_name) + 2];
           if (sprintf(npath, "%s/%s", path, dirent->d_name) < 0) {
                   perror("sprintf");
                   continue;
           }
           struct stat info;
       if (lstat(npath, &iinfo) == -1) {
                   perror("lstat");
                   continue;
           }
           if (S_ISREG(info.st_mode)) {
                   // regular file
           } else if (S_ISDIR(info.st_mode)) {
                   // directory
           }
  }
  if (errno) {
           die("readdir");
  }
  if (closedir(dir) == -1) {
           die("closedir");
   }
int scandir(const char *dirp, struct dirent ***namelist, int (*filter)(const
struct dirent *), int (*compar)(const struct dirent **, const struct dirent
**));
    int alphasort(const struct dirent **a, const struct dirent **b)
  static int dir_filter(const struct dirent *dirent) {
           return dirent->d_name[0] != '.'; // exclude all dirs starting with .
  }
   ...
  struct dirent **entries;
  int size = scandir(path, &entries, &dir_filter, &alphasort);
  if (size == -1) {
           die("scandir");
```
}

## **Signale**

```
Signal-Handler mit sigaction
  struct sigaction action = {
           .sa_handler = &signal_handler, // SIG_IGN, SIG_DFL
           .sa_flags = SA_RESTART,
  };
  sigemptyset(&action.sa_mask);
  sigaction(SIGNAL, &action, NULL);
  ... 
  // signal handler koennen nicht unterbrochen werden
  static void signal_handler(int signal) {
       if (signal != SIGNAL) { }        return;
           }
           int tmp_errno = errno
           ... // kein perror oder fprintf verwenden!! (s. unten)
           errno = tmp_errno;
  }
```
## **Fehlerausgabe auf stderr im Signal-Handler**

(perror & fprintf verwenden interne Buffer und dürfen deswegen nicht verwendet werden) char \*error = "fehler";

```
write(STDERR_FILENO, error, strlen(error));
```
## **Signal blockieren**

```
(static volatile int event; // im Signal-Handler auf 1 setzen)
  ...
  event = 0:
  sigset_t oldmask, mask;
  sigemptyset(&mask);
  sigaddset(&mask, SIGNAL); // SIGCHLD oderso
  sigprocmask(SIG_BLOCK, &mask, &oldmask);
Evtl. dazwischen auf Signal warten:
  while (event == 0) {
          sigsuspend(&oldmask);
  }
  event = 0:
Signal deblockieren
```

```
sigprocmask(SIG_SETMASK, &oldmask, NULL);
```
## **Sockets**

```
Server-Socket
  struct sigaction action = {
           .sa_handler = SIG_IGN,
  };
  sigemptyset(&action.sa_mask);
  sigaction(SIGPIPE, &action, NULL);
  int server_sock = socket(AF_INET6, SOCK_STREAM, 0);
  if (server_sock == -1) {
           die("socket");
  }
  // Optional um Port nicht temporär zu blockieren, wenn Server beendet
  wurde
  int flag = 1;
  if (setsockopt(server_sock, SOL_SOCKET, SO_REUSEADDR, &flag,
  sizeof(flag)) == -1) {
           die("setsockopt");
  }
  struct sockaddr_in6 name = {
           .sin6_family = AF_INET6,
           .sin6_port = htons(port), // Port-Nummer
           .sin6_addr = in6addr_any, // IPv6-Adresse
  };
  if (bind(server_sock, (struct sockaddr *)&name, sizeof(name)) == -1) {
           die("bind");
  }
  if (listen(server_sock, SOMAXCONN) == -1) {
           die("listen");
  }
  while (1) {
           int client_sock = accept(server_sock, NULL, NULL);
       if (client_sock == -1) {
                   perror("accept"); // Kein fataler Fehler
           } else{
                   handleConnection(client_sock, server_sock);
           }
  }
Client-Socket (DNS Anfrage und verbinden mit URL)
```
char \*url;

```
char *port;
struct addrinfo hints = {
        .ai_socktype = SOCK_STREAM,
        .ai_family = AF_UNSPEC, // Either IPv4 or IPv6
        .ai_flags = AI_ADDRCONFIG,
};
struct addrinfo *head;
ret_addrinfo = getaddrinfo(url, port, &hints, &head); // 25 für smtp
if (ret_addrinfo == EAI_SYSTEM) {
        die("getaddrinfo");
\} else if (ret_addrinfo != 0) {
        fprintf(stderr, "getaddrinfo error: %s\n",
gai_strerror(ret_addrinfo));
        exit(EXIT_FAILURE);
}
int sock;
struct addrinfo *curr;
for (curr = head; curr != NULL; curr = curr->ai_next) {
        sock = socket(curr->ai_family, curr->ai_socktype, curr->ai_protocol);
    if (sock == -1) {
                 perror("socket"); // kein fataler Fehler
                 continue;
        }
        int ret_con = connect(sock, curr->ai_addr, curr->ai_addrlen);
    if (ret_con == -1) {
                 perror("connect"); // kein fataler Fehler
    } else if (ret con == 0) {
                break;
        } else {
         if (close(sock) == -1) {
                         perror("close"); // kein fataler Fehler
                 }
        }
}
if (curr == NULL) {
        fprintf(stderr, "did not find any useable address\n");
        exit(EXIT_FAILURE);
}
```
## **Kopien von anderen Aufgaben - TODO einsortieren**

```
Benutzername herausfinden:
  uid_t uid = getuid();
  error = 0;
  struct passwd *pwuid = getpwuid(uid);
  if (pwuid == NULL) {
      if (errno != 0) {
                   die("getpwuid");
           } else {
                   fprintf(stderr, "getpwuid did not found you, phantom\n");
                   exit(EXIT_FAILURE);
           }
  }
  char *username_tmp = pwuid->pw_name;
  char username[strlen(username_tmp) + 1];
  strncpy(username, username_tmp, sizeof(username));
und vollen Anmeldenamen:
  char *full_name_tmp = pwuid->pw_gecos;
  char full_name_full[strlen(full_name_tmp) + 1];
  strncpy(full_name_full, full_name_tmp, sizeof(full_name_full));
  char * full_name = strtok(full_name_full, ", "if (full_name == NULL) {
          fprintf(stderr, "pw_gecos is malformatted\n");
          exit(EXIT_FAILURE);
  }
Status von waitpid überprüfen:
  if (WIFEXITED(wstatus)) {
          printf("exited, status=%d\n", WEXITSTATUS(wstatus));
  } else if (WIFSIGNALED(wstatus)) {
          printf("killed by signal %d\n", WTERMSIG(wstatus));
  } else if (WIFSTOPPED(wstatus)) {
          printf("stopped by signal %d\n", WSTOPSIG(wstatus));
  } else if (WIFCONTINUED(wstatus)) {
          printf("continued\n");
  }
Auf Integer-Overflow prüfen
  #include <limits.h>
  if (xy > INT_MAX)
```

```
Shortcut für if(x == NULL) ;
```
if(!xy) ;

## Rechnerorganisation

## Übersetzung:

- 1. Schritt: Präprozessor
- Kommentare werden entfernt
- Bearbeitung von Include und Macros
- 2. Schritt: Compilieren
- C wird in Assembler übersetzt
- 3. Schritt: Assemblieren
- Maschienencode wird erstellt
- 4. Schritt: Binden
- Ausführbare Datei wird erstellt
- statisch und dynamisch möglich (betrifft Bib-Funktionen)

## Grundbegriffe:

- Programm: Folge von Anweisungen
- Prozess: In Ausführung befindliches Programm • Kann mehrere Programme ausführen
- Kompilierer: Wandelt Quellsprache in Zielsprache um
- Interpreter: Führt Programm direkt aus

## Laden eines Programms:

- Statistisch gebundene Programme:
	- Von Ebene 5 auf Ebene 3
	- Läd beim Compilieren alle Komponenten in den Speicher
	- Alle Adressen werden zum Bindezeitpunkt aufgelöst
- Dynamisch gebundene Programme:
	- Von Ebene 5 auf Ebene 1
	- Läd zur Laufzeit benötigte Komponenten
	- Adressen werden beim Programmstart aufgelöst
	- Auflösung von Adressbezüge beim Übersetzen möglich

## Mehrebenenmaschine:

- 5. Problemorientierte Programmierebene
- 4. Assembliersprache
- 3. Maschinenprogrammebene
- 2. Befehlssatzebene
- 1. Mikroarchitekturebene
- 0. digitale Logikebene
- Hinweise:
	- Schichten 3-5 repräsentieren virtuelle Maschine
	- Schichten 0-2 repräsentieren reale Maschine
	- Schicht 4 Logisch existent aber unwichtig geworden
- Durchlauf:
	- $5 4$ : Kompilation
	- $\cdot$  4 3: Assemblieren und Bindung
	- 3 2: Partielle Interpretation
	- $2 1$ : Interpretation

## Programmhierachie:

- Maschinenprogramme enthalten zwei Befehlsformen: • Maschinenbefehle der Befehlssatzebene
	- Systemaufrufe an das Betriebssystem
- Maschinenprogramme (MaschProg):
	- ohne Compiler vom Prozessor ausführbar
	- Meist von Compiler generiert
	- Grundlage bilden Hochsprachen und Assembler
- Triumvirat:
	- MaschProg: Anwendungsprogramm  $+$  Laufzeitsystem
	- MaschProg: Benutzerebene
	- Betriebssystem
	- Zentraleinheit
	- Ausführplattform: Betriebssystem  $+$  Zentraleinheit
	- Ausführplattform: Systemebene

## Betriebssystem

- Menge von Programmen der Befehlssatzebene
- Stellt ein nicht sequentielles Programm dar
- Zählt nicht zur Klasse der Maschinenprogramme
- interpretiert die eigenen Programme nur teils partiell
- sollten unterbrechbar sein
- Interpreter Ausführung von Systemaufrufen:
	- 1. Prozessorstatus unterbrochener Programme sichern
	- 2. Systemaufruf interpretieren
	- Prozessorstatus wiederherstellen

## Maschinenprogrammebene:

Zwei Sorten von Befehlen:

– unpriviligierte Befehle:

- Wird von der CPU direkt ausgeführt
- priviligierte Befehle:
	- Werden vom Betriebssystem ausgeführt
	- explizit als Systemaufrufe codiert
	- implizit als Ausnahmen ausgelöst

Ausführungsablauf bei priviligierten Befehlen:

- 1. CPU interpretiert Maschinencode befehlsweise
- 2. Bei Ausnahmen startet das Betriebssystem
- 3. Interpretiert Programme des BS befehlsweise
- Folge von Punkt 3:
- 4. BS interpretiert Maschinencode befehlsweise
- 5. CPU wird zum weitermachen verleitet

## Ausnahmebehandlung:

- Ausnahmebehandlung ist zwingend
- Es gibt zwei Varianten:
- $-1.$  Trap
	- Abfangung für Ausnahmen von interner Ursache
	- Z.b. Bug im Code
	- falsche Adressierungsart oder Rechenoperation
	- Systemaufruf, Adressraumverletzung,unbekanntes Gerät
	- Seitenfehler im Falle lokaler Ersetzungsstrategien
	- synchron, vorhersagbar, reproduzierbar
	- Behandlungsmodelle: Beendigung und Wiederaufname
- 2. Interrupt:

Aktives Warten:

Passives Warten:

- Unterbrechung durch Ausnahmen von externer Ursache
- Ein externer Prozess signalisiert einen Interrupt
- Z.b. Beendigung einer DMA- bzw. E/A-Operation

• Behandlungsmodell: Nur Wiederaufnahmemodell

– Benötigt keine Unterstützung durch das Betriebssystem

– Prozess frägt beim warten immer wieder nach

– Vergeudet nicht unbedingt CPU-Zeit

– Prozess Schläft, bis er benachrichtigt wird

- Z.b. Seitenfehler im Falle globaler Ersetzungsstrategien
- Unterbrechungsbehandlung muss Nebeneffektfrei sein
- Aktiver Prozess wird unterbrochen, nicht abgebrochen • asynchron, unvorhersagbar, nicht reproduzierbar

## Betriebsarten

## Stapelbetrieb:

Abgesetzter Betrieb:

- Verwendung von Satellitenrechner und Hauptrechner
- Satellitenrechner sendet Eingabe an Hauptrechner
- Hauptrechner verarbeitet die Eingabe
- Hauptrechner schickt Ergebnis an Satellitenrechner
- +: Entlastung durch Spezialrechner

## Überlappte Ein-Ausgabe:

- Durch Interrupts gleichzeitige Prozesse
- Speicherdirektzugriff (DMA) statt programmierte IO
- nebenläufige Programmausführung möglich
- Problem: Leerlauf beim Auftragswechsel

### Überlappte Auftragsverarbeitung:

- Verarbeitungsstrom auszuführender Programme
- Technik: Prefetching oder Auftragseinplanung
- Probleme: CPU Monopolisierung, IO Leerlauf

### Abgesetzte Ein-Ausgabe: Spooling

- Abwechselnd: CPU-Stoß und IO-Stoß
- Entkopplung durch Pufferbereiche

### Mehrprogrammbetrieb:

- Multiplexen der CPU
- Mehrere Programme gleichzeitig im Hauptspeicher
- Nutzung von Aktiven/Passiven Warten
- Wichtiges Tool: Adressraumschutz:
	- Vor Laufzeit: Schutz durch Eingrenzung
	- Zur Laufzeit: Schutz durch Segmentierung

### Dynamisches Laden:

- Problem: Programm zu groß für den Arbeitsspeicher – Lösung:
	- Zerteilung des Programms in kleine Teile
	- Das Nachladen ist Programmiert
	- Nachteil: Programmierer manuell einzubauen

## Echtzeitbetrieb:

- System muss ständig betriebsbereit sein
- Ergebnisrückgabe innerhalb vorgegebener Zeit
- externe (physikalische) Prozesse definieren Verhalten für nicht termingerechte Ergebnisrückgabe

#### Terminvorgabe:

- weich:
	- Ergebnis weiterhin nutzbar
	- Ergebnis wird nur mit der Zeit immer wertloser
	- Terminverletzung ist tolerierbar
- fest:
	- Ergebnis ist wertlos
	- Ergebnis wird verworfen
	- Terminverletzung ist tolerierbar
- hart:
	- kein Ergebnis bedeutet großes Problem
	- Terminverletzung ist nicht tolerierbar

## Mehrzugangsbetrieb

– Nur sinnvoll mit CPU- und Speicherschutz

#### Dialogbetrieb:

- mehrere Benutzer gleichzeitig
- Benutzereingaben und Verarbeitung wechseln sich ab
- Zugang über Dialogstation (z.b. Terminal)
- Problem: Monopolisierung der CPU möglich

Dialogorientiertes Monitorsystem (Hintergrundbetrieb):

- Prozesse im Vordergrund starten
- Prozesse im Hintergrund vollziehen
- mehrere Aufgaben werden parallel bearbeitet
- Problem: Hauptspeichergröße

#### Teilnehmerbetrieb:

- eigene Dialogprozesse werden interaktiv gestartet
- Zeitscheibe um CPU-Monopolisierung vorzubeugen

#### Teilhaberbetrieb:

– Client-Server-System

## Systemmerkmale

Symmetrische Simultanverarbeitung:

- Mehrere Prozesse gekoppelt über gemeinsames Verindung
- Stellt homogenes System dar

#### Speichergekoppelter Multiprozessor:

- Alle Prozesse nutzen den Hauptspeicher
- Stellt heterogenes System dar
- Assymetrische Architektur:
	- hardware bedingter assymetrischer Betrieb
- Symmetrishce Architektur: • Betriebssystem legt Multiprozessorbetrieb fest

## Parallelverarbeitung:

- N Prozessoren können:
	- N Programme echt parrallel ausführen
- Jeder dieser Prozessoren kann multiplexen • Jeder Prozessor kann einzeln parallelisiert werden

#### Schutzvorkehrungen:

- Jeden Prozessadressraum in Isolation betreiben
- Prozessen eine Zugriffsbefähigung erteilen
- Objekten eine Zugriffkontrolliste geben
- 1. Methode: Schutz durch selektive Autorisierung
- 2. Methode: Zugriffsrechtmatrix
- 3. Methode: Schutzring names Multics
	- Einzelne Ringabschnitte mit unterschiedlichen Rechten
	- Von außen nach innen mehr Rechte
	- ring fault bei Rechteverletzung
- 4. Methode: Schutzgatterregister:
	- Permanent benötigte Programme werden isoliert
	- Abgrenzung von den Anwendungsprogrammen
	- Schutzgatter kann manuell ausgeschalten werden

Umlagerung nicht ausführbereiter Programme:

- auch swapping genannt
- schafft Platz im Arbeitsspeicher
- Probleme: Fragmentierung, Verdichtung

Umlagerung ausführbereiter Programme:

– Nicht benötigte Teile werden ausgelagert

– Intensiver Wechsel zw. aus und einlagern

– Zugriff auf ausgelagerte Teile unterbricht Prozess

## Prozessverwaltung

#### Begriffe:

- Einplanung: Reihenfolenbildung von Aufträgen
- Einlastung: Zuteilung der Betriebsmittel

## Programmfaden:

- Einplanungseinheit für die Prozessorvergabe ist der Faden
- Lauf- und Wartephasen betreiben einen Rechner stoßartig
- Fäden überdecken passives Warten anderer Fäden

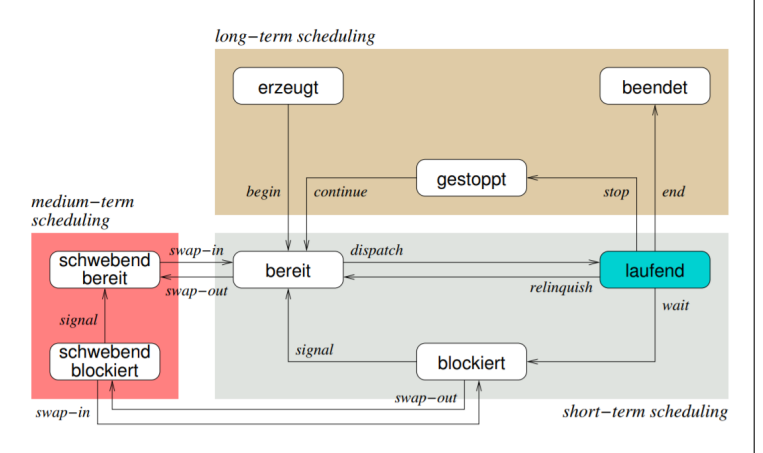

Kurzfristige Planung (short-term scheduling):

- Wichtig für Mehrprozessbetrieb
- bereit: Prozess ist in der Bereitliste
- laufend: Prozess vollzieht seinen CPU-Stoß
- blockiert: Prozess erwartet Betriebsmittelzuteilung

Mittelfristige Planung (medium-term scheduling):

- Anhand der Umlagerung kompletter Programme
- schwebend bereit:
	- Das Exemplar eines Prozesses ist augelagert
	- Die Einlastung des Prozesses ist außer Kraft
- schwebend blockiert:
	- ausgelagerter ereigniserwartender Prozess

Langfristige Planung (long-term scheduling):

- Nutzung von Lastkontrolle
- erzeugt: fertig zur Programmverarbeitung
- gestoppt: erwartet Fortsetzung / Beendigung
- beendet: Prozess erwartet seine Entsorgung

Gütemerkmale:

- Benutzer:
	- Antwort-/Durchlaufzeit, Termine, Vorhersagbarkeit
	- Prozessausführung unabhängig von der Systemlast
- System:
	- Durchsatz, Auslastung, Gerechtigkeit
	- Dringlichkeit, Lastausgleich
	- Gleichmäßige Betriebsauslastung

## User-Threads:

- Threads mit nichtpriviligiertem Code
- blockierende syscalls blockieren andere User-Threads
- Schedulingstrategie vom Programmierer definiert
- Können effizient umgeschalten werden
- Nicht für Multiprozessorbetrieb ausgelegt

## Kernel-Threads:

- Threads mit priviligiertem Code
- Erzeugung teurer als User-Threads
- blockierende syscalls blockieren keine anderen Threads
- Schedulingstrategie durch Betriebssystem vorgeben
- Umschalten findet immer im Systemkern statt – Kann für Multiprozessorbetrieb sinnvoll sein

Klassifikation der Prozesseinplanung:

- kooperative Planung (FCFS):
	- für voneinander abhängige Prozesse
	- CPU-Entzug nicht zugunsten anderer Prozesse
	- laufender Prozess gibt CPU nur mit Systemaufruf ab
	- CPU Monopolisierung möglich
- preemptive Planung (RR, VRR, SRTF):
	- für voneinander unabhängige Prozesse
	- CPU-Entzug zugunsten anderer Prozesse möglich
	- ereignisbedingte Verdrängung laufender Prozesse
	- CPU Monopolisierung nicht möglich

– deterministische Planung:

- Alle Prozesszeiten sind bekannt
- Einhaltung von Zeitgarantien sichergestellt
- CPU-Auslastung vorhersagbar
- probabilistische Planung (SPN, SRTF, HRRN):
- Prozesszeiten unbekannt und nur approximierbar
- Keine Zeitgarantie möglich
- CPU-Auslastung nicht vorhersagbar

## – statische Planung:

- Vor Betrieb des Prozesses
- Keine Planung im laufenden Betrieb
- Ergebnis der Vorberechnung ist kompletter Ablaufplan
- Begrenzt auf strikte Echtzeitsysteme
- dynamische Planung:
	- während des Betriebs des Prozesses
	- Stapelsysteme, interaktive Systeme, verteilte Systeme
	- schwache und feste Echtzeitsysteme
- assymetrische Planung:
	- wichtig bei assymetrischen Multiproessorsystemen
	- optional auf symmetrischen Multiprozessorsystemen
	- ungleiche Verteilung mehrer Prozesse auf CPUs
- symmetrische Planung:
	- identische Prozessoren
	- Lastausgleich bei Verteilung von Prozessen auf CPUs

Bekannte Verfahrensweisen:

- FCFS (First Come First Serve):
	- Prozesseinplanung nach Reihenfolge der Ankunft
	- Prozesse mit langen Rechenstößen werden begünstigt
	- Prozesse mit kurzen Rechenstößen werden benachteiligt
	- −: Konvoieffekt (Abwechseln kurze/lange Prozesse)
- RR und VRR: (Round Robin)
	- Verdrängende Variante von FCFS
	- Verringerung der Benachteiligung aus FCFS
	- Prozesse werden nach ihrer Ankuftszeit eingeplant
	- Prozessumplanung in regelmäßigen Zeitabständen
	- Durch Zeitschreibe entsteht CPU-Schutz
	- Weiterhin Problem des Konvoieffekts
	- VRR: Variable Zeitscheibe, nicht voll-verdrängend
	- VRR: Zusätzlich Vorzugsliste für IO
- SPN , HRRN , SRTF: (Shortest Process next)

• SRTF: unregelmäßige Prozessumplanung • SRTF: Verdrängt wird in eine Bereitliste

• Prozesseinplanung nach Typ und Ankuftszeit

• Jede Queue hat eigene Einplanungstrategie • Gut für kurze Prozesse, schlecht für lange

- SPN: Schnellster Prozess als nächstes
- SPN: Prozessverhungern möglich

• Kombination der obrigen Strategien

• Unregelmäßige Prozessumplanung

– MLQ, MLFQ:

• HRRN: Hungerfreies SPN durch Alterungswichtung • SRTF: Prozesseinplanung nach Bedienzeit

## Prozesssynchronisation

Grundbegriffe:

- Kausalität: Beziehung zw. Ursache und Wirkung
- Gleichzeitige Prozesse:
	- vertikal: time sharing (multiplexen)
	- horizontal: multiprocessing
- Gekoppelte Prozesse: Zugriff auf gleiche Daten
- Sequentialisierung:
	- Koordinierung durch atomare Operationen
- unsicherer Zustand:
- früher oder später kommt es zu Verklemmung
- Einseitige Synchronisation:
	- Nur ein beteildigter Prozess
	- erfolgt logisch oder bedingt
- Mehrseitige Synchronisation:
	- alle der beteildigten Prozesse betroffen
- blockierend oder nicht-blockierend möglich Nebenläufigkeit:
- Keine Abhängigkeit zw. Ereignissen
	- Datenabhängigkeit darf nicht verletzt werden
	- Zeitbedingung anderer darf nicht verletzt werden
- Ursachen:
	- Interrupts / preemptives Scheduling
- Mono- Multiprozessor-Threads / Unix-Prozess-Signale Verklemmung:
- Deadlock: gutartig, Prozesse sind blockiert
- Livelock: bösartig, Prozesse zw. laufend und bereit
- notwendige Bedingung:
	- 1. wechselseitiger Ausschluss
	- 2. Nachforderung eines oder mehrerer Betriebsmittel
- 3. Unentziehbarkeit der zugeteilten Betriebsmittel
- notw. und hinreichende Bedingung:
	- 4. zirkuläres Warten
	- reicht vorzubeugen um Dealocks zu vermeiden
- kann mittels Virtualisierung realisiert werden
- Philosophenproblem:
- 5 Philosophen 5 Gablen
- Philosoph benötigt 2 Gabeln zum Essen
- Alle nehmen gleichzeitig linke Gabel
- Alle Philosophen verhungern
- Blockierende Synchronisation:
- Locking Techniken wie Semaphore
- Kritische Abschnitte, vor welchen blockiert wird
- −: Verklemmung, Effizienzverlust
- Nicht-blockierende Synchronisation:
- Keine kritischen Abschnitte
- Verwendung von atomaren Operationen
	- Prozessor-Befehle wie Compare-and-Swap
	- nebenläufigkeitsfreie Variablenmodifikation ohne Locks
- −: hohe Komplexität und Verhungern möglich

## Semaphoren:

- Krit. Abschnitt mit wechselseitigem Ausschluss sichern
- Eignen sich für ein- und mehrseitige Synchronisation
- Ganzzahlige Variable mit zwei Operationen:
	- $\bullet$  P : wait():
	- $V : release();$
- Operationen sind logisch und physisch unteilbar
- Auf P und V maximal ein Prozess gleichzeitig:
	- Prozesse werden in Warteschlangen gehalten
	- Nichtpassierende Prozesse werden schlafengelegt
- Atomarität wird auf Befehlssatzebene umgesetzt
- nicht durch "normale" C-Anweisungen umsetzbar
- Mutex: eine Semaphorenspezialisierung
	- Prüft Eigentümerschaft bei Freigabe
	- lässt Freigabe damit bedingt zu
	- für einseitige und mehrseitige Synchro. geeignet

### Monitor:

- Monitore sind abstrakte Datentypen
- Monitor Behandelt Parallelitätsprobleme automatisch
- Bei Blockierung muss Prozess den Monitor verlassen
- Konzept:
	- Mehrere Warteschlangen (WS)
	- Prozesse warten immer außerhalb des Monitors
	- MonitorWS: Prozesse warten auf Monitoreintritt
	- EreignisWS:Prozesse warten auf Wartebedingungsende
	- Verwendet bei Blockierung Bedingungsvariablen
	- nicht blockierend: Vorrang Signalgeber
	- blockierend: Vorrang Signalnehmer
- Hansen-Methode (blockierend):
	- Programmier-Primitive: wait() / broadcast()
	- Signalisierung lässt Signalgeber den Monitor verlassen Nachdem er alle Signalnehmer bereit gesetzt hat
- Hoare-Methode (blockierend):
	- Programmier-Primitive: signal()
	- Signal 1: Versetzt laufenden Prozess ins Warten
	- Signal 2: Prozess aus Warteschlange wird fortgesetzt
	- Signalisierung lässt Signalgeber den Monitor verlassen und genau einen Signalnehmer fortsetzen (atomar)

– Mesa-Methode (nicht blockierend):

- Programmier-Primitive: signal()
- signal unterbricht laufenden Prozess nicht
- signal verschiebt Prozess in Monitorwarteschlange
- Signalisierung lässt Signalgeber im Monitor fortfahren nachdem bereit-setzen eines oder aller Signalnehmer

## Betriebsmittelverwaltung

Betriebsmittelklassifikation:

- wiederverwendbare: (begrenzt)
	- Anforderung durch mehrseitige Synchronisation
	- Zusätzliche Unterscheidung: teilbar und unteilbar
	- Werden belegt, benutzt und freigegeben
	- Beispiel: CPU, RAM, GPU
- konsumierbare: (unbegrenzt):
	- Anforderung durch einseitige Synchronisation

– Durchsetzung der vorgegebenen Betriebsstrategien – Optimale Realisierung in Bezug auf relevante Kriterien – Wichtig: Keine Verhungern und keine Verklemmung:

– Buchführung über vorhandene Betriebsmittel – Steuerung der Verarbeitung von Anforderungen – Betriebsmittelentzug bei fehlerhaften Prozessen

• Aufgabenbewältigung vor der Laufzeit

• Risiko: suboptimale Betriebsmittelauslastung

• Aufgabenbewältigung während der Laufzeit • Risiko: Verklemmung abhängiger Prozesse

- Werden produziert, empfangen, benutzt und zerstört
- Beispiel: Signale und Traps

Ziele:

Aufgaben:

Verfahrensweisen: – Statisch:

– Dynamisch:

## Speicherverwaltung: Adressräume

Reale Adressen:

- lückenhafter, wirklicher Hauptspeicher
- Die realen Adressen, von der Hardware gegeben
- Vorgegebene Adressen und Adressräume
- Logische Adressen:
- lückenloser, wirklicher Hauptspeicher
- Getrennte reale Adressbereiche werden linearisiert  $-$  Zweck:

• Sicherheit, Virtualisierung, bessere Verwaltung Virtuelle Adresse:

- lückenloser, scheinbarer Hauptspeicher
- entkoppelt von der Lokalität im Arbeitsspeicher
- Kann größer als der Arbeitsspeicher sein (paging)
- Adresse wird auf den Hauptspeicher abgebildet
- Dafür gibt es dann Abbildungstabellen
- Navigation zum Speicher durch Abbildungstabellen

Eindimensionaler Adressraum:

- Typische Seitengröße bei Seitenadressierung: 4096
- Adressaufbau: Seitennummer p und Offset o (Versatz)
- Zusätzlich wird eine Seitentabelle benötigt
- Adressbildung:
	- Mit p Adresse in Seitentabelle Suchen
	- p in Zahl umrechnen und damit Eintragsindex suchen
	- Bei mehrstufigen: p gleichmäßig Aufteilen
	- o wird so wie es ist weiterhin übernommen
- Zweidimensionaler Adressraum:
- Aufteilung des Adressraums in Segmente
- Zweikomponenten Adresse:
	- Segmentname S und Adresse A mit p und o (siehe oben)
- Adressbildung (ohne p und o):
	- Mit Segmentname auf Segmenttabelle zugreifen
	- Tabellen Eintrag mit Adresse verrechnen
- Adressbildung (mit p und o):
	- Mit Segmentname auf Segmenttabelle zugreifen
	- Mit diesen Eintrag auf die Seitentabelle zugreifen

Private Adressräume:

- Illusion eigenes Adressraums für BS und Maschinenprogs.
- Spezialhardware verhindert ausbrechen aus Adressraum
- Sinn: strikte Isolation ganzer Adressräume

Seitentabelle Berechnung bei Seitenadressierung:

- Adressraum : ( Speicherseite : Eintrag )
	- Jeder Seite muss adressiert werden
	- Speicherseite : Eintrag Einträge pro Seite
	- Adressraum : Einträge pro Seite Ergebnis

Seitendeskriptor:

- Von MMU vorgegebener Verbund von Attributen:
	- seitenausgerichtete reale Adresse
	- Schreibschutzbit / Präsensbit
	- Referenzbit / Modifikationsbit
- Seitendeskriptor des BS in shadow page table

Filedeskriptor:

- Prozesslokale Integerdatei
- Wird von einem Prozess verwendet
- Zugriff auf Dateien, Geräte, Pipes, Sockets
- Segmentdeskriptor:
- Von MMU vorgegebener Verbund von Attributen:
	- Basis: Segmentanfang im Arbeitsspeicher
	- Limit: Segmentlänge als Anzahl der Granulate
	- Typ (Text, Daten, Stapel)
	- Zugriffsrechte (lesen, schreiben, ausführen)
	- Expansionsrichtung / Präsensbit

## Speicherbereiche

Code-Segment:

- Auszuführenden Programmcode
- Data-Segment:
- inizialisierte Globale und statische Variablen Heap-Segment:
- Von malloc reservierter Speicher
- Block-Storage-Segment (BSS):
- nicht inizialisierte globale/statische Variablen
- Stack-Segment:
- lokale (Pointer-) Variablen
- Übergebene Argumente
- Platz für Zwischenergebnisse
- Rücksprungadresse / Frame-Pointer
- Adressraumschutz durch Eingrenzung:
- Begrenzungsregister legen Adressbereich fest
- Dieser ist im physikalischen Adressraum
- Auf diesen werden Speicherzugriffe beschränkt

Seitennummer und Versatz berechnen:

- Bits der Seitengröße berechnen
- logische Adresse unterteilen:
	- Hintere Bits sind für Seitengröße
- beide Adressen mit 0er vorne Auffüllen

## Platzierungsstrategien:

- Bitkarte:
	- für Hohlräume fester Größe
- Lochliste:
	- für Hohlräume variabler Größe

#### Zuteilungsverfahren:

- Alle folgenden sind Listenbasiert
- Bei allen kann externer Verschnitt auftreten
- Freispeicherverschmelzung: first-fit schneller als worst-fit – worst-fit:
	- absteigend nach Lochgröße sortiert
	- Größtes passendes Loch wird gesucht
	- $\bullet$  +: Suchaufwand ist klein
	- −: Speicherverschnitt ist groß
- best-fit:
	- aufsteigend nach Lochgröße sortiert
	- kleinstes passendes Loch wird gesucht
	- +: Speicherverschnitt ist klein
	- −: Suchaufwand ist groß
- first-fit: (nach Adresse sortiert)
	- Erstes passendes Loch nutzen
	- +: Suchaufwand ist klein
	- −: Speicherverschnitt ist groß
- next-fit: (nach Adresse sortiert)
	- Round-Robin-Variante von first-fit
	- Beginnt Suche beim zuletzt zugeteilten Loch
- Interne Fragmentierung:
	- Speicherblöcke nur teilweise befüllt
	- Ist (durch das Betriebssystem) unvermeidbar
	- Buddy: Entstehung durch das Aufrunden
	- Kein Zugriffsfehler bei Zugriff auf ungenutzen Bereich
- Externe Fragmentierung:
	- Angeforderte Größe zu groß für jedes Loch
	- Dadurch Zerstückelung eines Speicherraums
	- Verringerung durch Speicherblock-Verschmelzung
	- Auflösung durch Kompaktifizierung möglich

#### Buddie-Verfahren:

- Datenblock kann vorinitialisiert sein!!!
- Hier Beschreibung des Binären Buddyverfahrens
- Neuer Speicher wird zu nächster 2er Potenz aufgerundet
- $-2^n$  wird in  $2^n$  großem Block gespeichert!
- Passender Speicher wird itterativ gesucht und verwendet
- Ist kein Speicher vorhanden:
- Halbieren des ersten größeren Speichers, bis er passt
- Aufeinanderfolgende Buddyadressen um ein Bit different – Lochlisten Einträge:
- Links mit Zweierpotenzen sind Blockgrößen
- Daneben: Adresse/n mit freiem Block jeweiliger Größe
- Bemerkungen:
	- Es gibt keinen externen Verschnitt

1. p1 = Malloc(200) / 2. p2 = Malloc(128) / 3. p3 = Malloc(500) / 4. free(p1) / 5. free(p2)

| 1024 |                |     |                |
|------|----------------|-----|----------------|
| 512  |                |     | 512            |
| p1   | 256            |     | 512            |
| p1   | p <sub>2</sub> | 128 | 512            |
| p1   | p <sub>2</sub> | 128 | p <sub>3</sub> |
| 256  | p <sub>2</sub> | 128 | p <sub>3</sub> |
| 256  | 256            |     | p <sub>3</sub> |
| 512  |                |     | p <sub>3</sub> |

## Ladestrategien:

- Umsetzung durch MMU (Memory Management Unit)
- Der TLB (Tranlation Lookaside Buffer) untersützt MMU • spezieller Cache mit Infos vom Seitendeskriptor
	- Speichert Ergebnis: Logisch physikalisch

### Arbeitsweisen:

- Demand-Paging:
	- Läd Adresse erst nach Ansprechen in den RAM
	- Nichtbenutzte Seiten werden ausgelagert
- Anticipatory:
	- Vorausladen bzw. Prefetching
	- Zur Vermeidung von Folgefehler
	- Heuristik liefert Hinweise über zukünftige Zugriffe

### Fehler:

- Page/Segment-fault:
	- Speicher/Segment nicht im Hauptspeicher
	- Entstehen z.b. durch ungültige Zeiger
	- Present-Bit des Adressraums ist nicht gesetzt
	- Adresse ist somit vmtl. ausgelagert (Festplatte)
	- MMU löst einen Trap aus
	- Zugriffsfehler: Schwerer Seitenfehler

## Ersetzungsstrategien:

Lokale vs. globale Seitenersetzung:

- lokal:
	- Suchraum: Menge residenter Seiten des Prozesses
- ein Seitenfehler ist vorhersag-/reproduzierbar – global:
	- Suchraum: Menge alles residenter Seiten aller Prozesse
	- ein Seitenfehler ist unvorhersag-/unreproduzierbar

#### Lokalitätsprinzip:

Wenn ein Prozess eine Stelle in seinem Adressraum referenziert, dann wird er wahrscheinlich dieselbe Stelle oder eine andere Stelle in direkter Umgebung referenzieren

## Seitenflatter:

- Seitenein-/auslagerungen dominiert Systemaktivität
- Sofortiges Einlagern kürzlich ausgelagerter Seiten
- ein mögliches Phänomen der globalen Seitenersetzung
- Verschwindet meist von alleine wieder

## Freiseitenpuffer:

- Um schneller einen freien Seitenrahmen zu finden
- FIFO mit Cache für potentiell zu ersetzende Seiten
- Seiten im Cache werden wie bei SSD überschrieben
- Zugriffsfehler auf Seite im Cache:
	- Reklamierung und Neusetzen des Präsensbits

## Arbeitsmenge:

Die kleinste Sammlung von Programmtext und -daten, die in einem Hauptspeicher vorliegen muss, damit effiziente Programmausführung zugesichert werden kann.

## Strategien:

- FIFO (First in First out):
	- Ersetzt wird zuletzt eingelagerte Seite
	- Implementierung: Verkettete Liste
	- Mehr Seitenrahmen führen zu mehr Seitenfehlern
- LFU (Least frequently used):
	- Ersetzt wird die am seltensten referenzierte Seite

• Ersetzt wird am längsten nicht referenzierte Seite

• Implementierung durch Zähler – LRU (Least recently used):

• Siehe: Verschiedenes

## Dateisysteme:

Kontinuierliche Speicherung:

- Dateispeicherung in aufsteigend nummerierten Blöcken
- Zur Identifizieren: Anfangsblock und Größe
- +: Schnelles Lesen, da keine externe Fragmentierung
- +: Geeignet für Echtzeitsysteme
- +: Freien Speicher finden ist schwierig
- −: Interne Fragmentierung
- −: dynamische Erweiterung sehr aufwändig

Verkettete Speicherung:

- Speicherung von Daten in verketteten Blöcken (Liste)
- +: Dynamische Erweiterung einfach möglich
- −: hohe Fehleranfälligkeit / externe Fragmentierung

Indiziertes Speichern:

- Speicher in gleich große Blöcke aufgeteilt
- Pro Datei ein (evtl. mehrfach verketteter) Inode der auf die Datenblöcke in der richtigen Reihenfolge zeigt.

– Extents: Indexblock zeigt auf Datenblock aber diese Daten sind Pointer auf anderen Speicher

Freispeicherverwaltung:

- Speicherbereich wird in gleich Große Blöcke unterteilt
- Bitvektor speichert pro Block belegt / nicht belegt
- verkettete Liste repräsentiert freie Blöcke
- Besser: Aufeinanderfolgende Blöcke Zusammenfassen
- Besser: Statt Liste: Datenblöcke zeigen auf freien Speicher

Unix Blockstruktur:

- Bootblock Superblock Inodeliste Datenblock
- Boot: Infos zum Laden eines initialen Programmes
- Super: Anzahl Blöcke / Inodes und Attribute

– Inode: Dateiart,UserId,rights,größe,linkzähler,hard links • Zusätzlich Zeiten: Erstellung, Zugriff, letzte Änderung

Journaling-File-Systems:

- Änderungen als Transaktionen dokumentiert im Log-File
- Log wird vor der Transaktion beschrieben
- Inkonsistenz wird beim Booten durchs Log-File vermieden
- −: Undo nach erkanntem Transaktionsproblem
- Optimiert: Checkpoint (Platte in konsistentem Zustand)
	- Log-File-Einträge bis checkpoint löschen

Raid 0: Gestreifte Platte (Paritätsfrei):

- Daten werden über mehrere Platten gespeichert
- +: Schnelles Lesen und schreiben
- −: Systemausfall bei Plattenausfall / keine Fehlertoleranz

#### Raid 1: Gespiegelte Platten (Paritätsfrei)

– Zwei oder n Platten mit gleichen Daten

- Verknüpfung von Raid 0 und Raid 1 möglich
- +: n-1 Platten können ausfallen
- +: Schnelles Lesen (Nicht Schreiben)
- −: Hoher Speicherbedarf

#### Raid 4: Paritätsplatte:

- Daten werden über mehrere Platten verteilt gespeichert
- Eine Paritätsplatte P speichert Paritätsinformationen
- +: Eine Platte kann ausfallen und schnelles Lesen
- +: mind. 3 Platten, beliebig viele mehr möglich
- −: P hoch belastet, da bei jedem Schreiben einbezogen

Raid 5: Verstreuter Paritätsblock:

- Paritätsblöcke werden über alle Platten verteilt
- Vor und Nachteile wie Raid 4
- +: Last der Paritätsplatte wird verteilt
- Raid 6: zwei Paritätsblöcke pro Platte

## Verschiedenes:

## Hacking:

– strcpy() und strcat() als Sicherheitslücken

## Least Recently Used:

- Periodische Unterbrechung Hintergrundrauschen
- Altersstruktur:
	- Benötigt in Software implementiertes Schieberegister
	- Zusätzlich Zeitgeber für periodische Unterbrechung
	- Referenzbitprüfungs nach jedem Zeitintervall
	- Ersetzt: Global älteste Seite im Aging Register

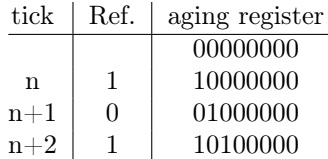

– Zweite Chance:

- Basiert auf FIFO, um ein billiges LRU nachzubauen
- Nutzt Zeitintervall zur periodischen Unterbrechung
- Ersetzung der Ersten Seite bei der Referenzbit 0 ist
- Wenn alle Referenzbits 1: FIFO Prinzip nutzen! – Dritte Chance:
	- Übernimmt alle Merkmale von Second Chance
	- Zusätzliche Nutzung des Modifikationsbits
	- $(0,0)$ : unbenutzt = beste Wahl
	- $(1,0)$ : beschrieben = Naja
	- $(0,1)$ : gelesen = Naja
	- $(1,1)$ : kürzlich beschrieben = Schlecht
	- Zwei Umläufe für jede eingelagerte Seite

## Wertetabelle:

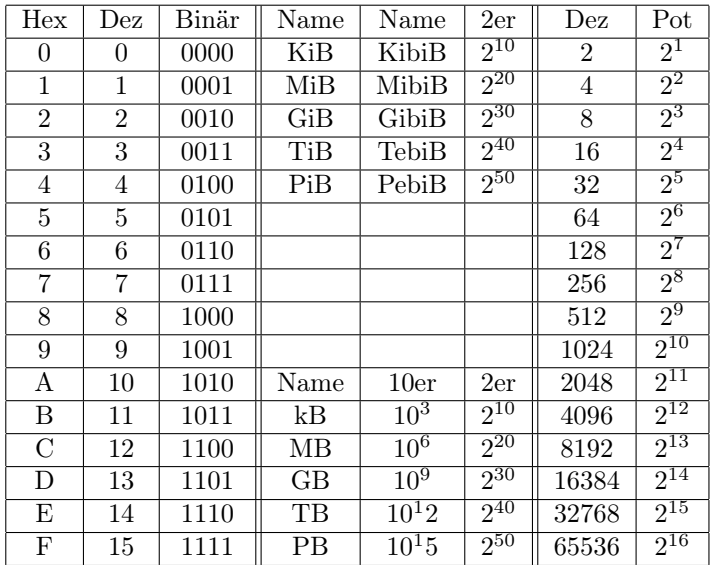

## Gewichtsklasse von Prozessen:

– Schwergewichtiger Prozess:

- Eigener Adressraum und Ausführungsfaden
- Leichtgewichtiger Prozess:
- teilt sich Adressraum mit anderes Prozessen
- Federgewichtiger Prozess:
	- weder eigener Adressraum noch Ausführungsfaden
	- wird nicht vom Kernel verwaltet

## Kleinigkeiten zum Einfügen:

## Inode-Aufgaben:

### Gegeben:

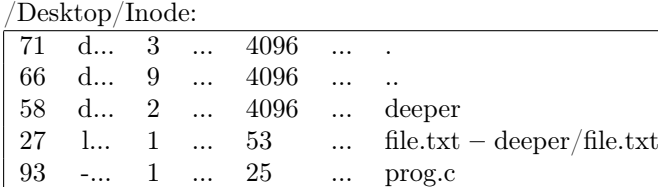

/Desktop/Inode/deeper:

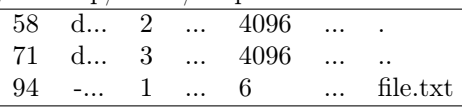

Lösung:

- Inode mit: Ordner, Datei, Verknüpfung
- Ordner: Inhalt + st\_ino + . + ..
- Datei: Inhalt unbekannt: ???
- Verknüpfung: Verknüpfte Datei
- Alle Inode (st\_ino) Nummer müssen abgearbeitet werden
- Jede Inode Nummer nur einmal

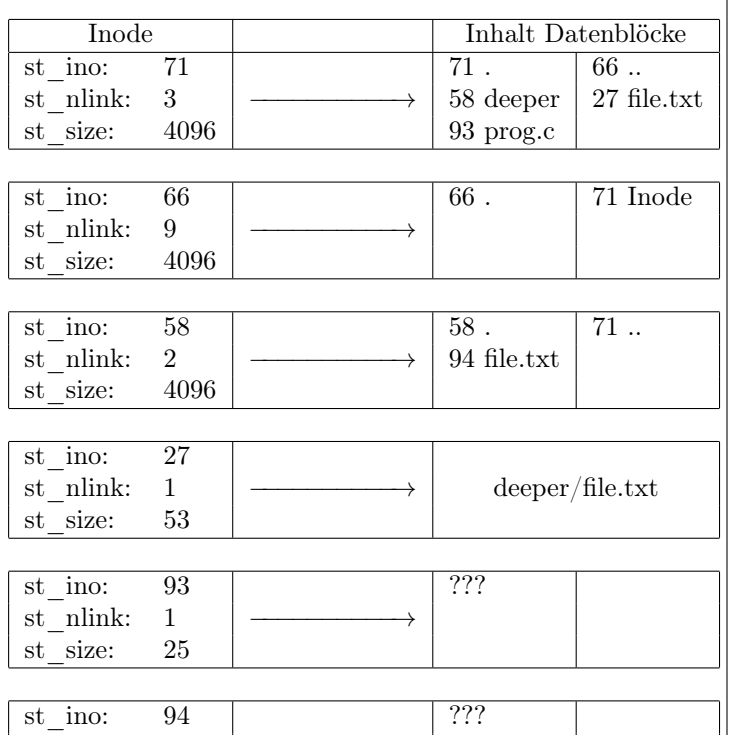

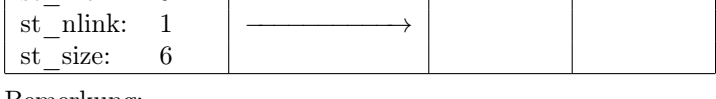

Bemerkung:

- Root Knoten zeigt mit . und .. auf sich selbst
- Inode auf Datei wird getrennt von Datei gespeichert

## UNIX-UFS-Dateisystem:

– Pfadnamen ohne '/' am Anfang:

- Werden relativ zum aktuellen Verzeichnis interpretiert
- Hierarchisch organisierter Namensraum:
	- Die Absteigende Baumstruktur bei Dateisystemen
	- Kontext (Verzeichnis) als flachen Namensraum
	- Gleiche Namen in unterschiedlichem Kontext möglich
	- Pro Verzeichnis mehrmals gleicher Name Nicht möglich

Dateisystem:

- Symbolic-Links: • Können existieren, obwohl Ziel bereits gelöscht
	- Kann auf Verzeichnisse verweisen
- Hard-Link:
	- Pro Reguläre Datei mind. einer im selben Dateisystem
	- Pro Verzeichnis mind. 2 Hard-Links
	- Können nur auf Dateien verweisen
	- Auf Datei: Anlegen nur im selbem Dateisystem

#### Prozesskontrollblock:

- Als Tabelle vorstellbar mit folgenden Einträgen:
	- Zustande des Prozesses / Befehlszähler
	- CPU-Register / Stack-Pointer
	- Zustande der geöffneten Dateien / aktuelles Verzeichnis
	- Verwaltungsinformationen / UID Eigentümer

## SP - Ausschnitte

25.07.2023 - Systemprogrammierung

## **1. INHALTSVERZEICHNIS**

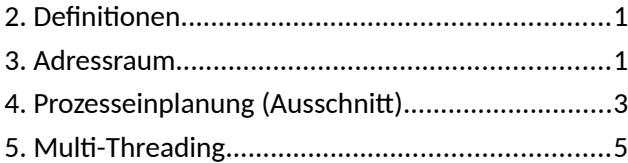

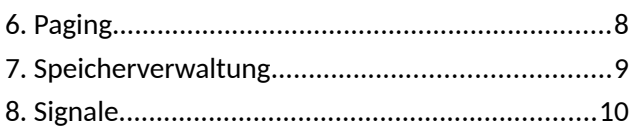

## **2. DEFINITIONEN**

**Programm:** Folge von Anweisungen, kann von mehreren Prozessen gleichzeitig ausgeführt werden

**Prozess:** Ein in Ausführung befindliches Programm (und nur genau eines)

**Compiler:** Erzeugt aus mehreren Programmteilen (Modulen) ein Programm (hier genau auf die Formulierung achten!)

**Binder:** Erzeugt aus einer oder mehreren Objekt-Dateien ein Programm (laut Pad)

**Prozessorkern:** Pro Prozessorkern maximal einen laufenden Prozess

## **3. ADRESSRAUM**

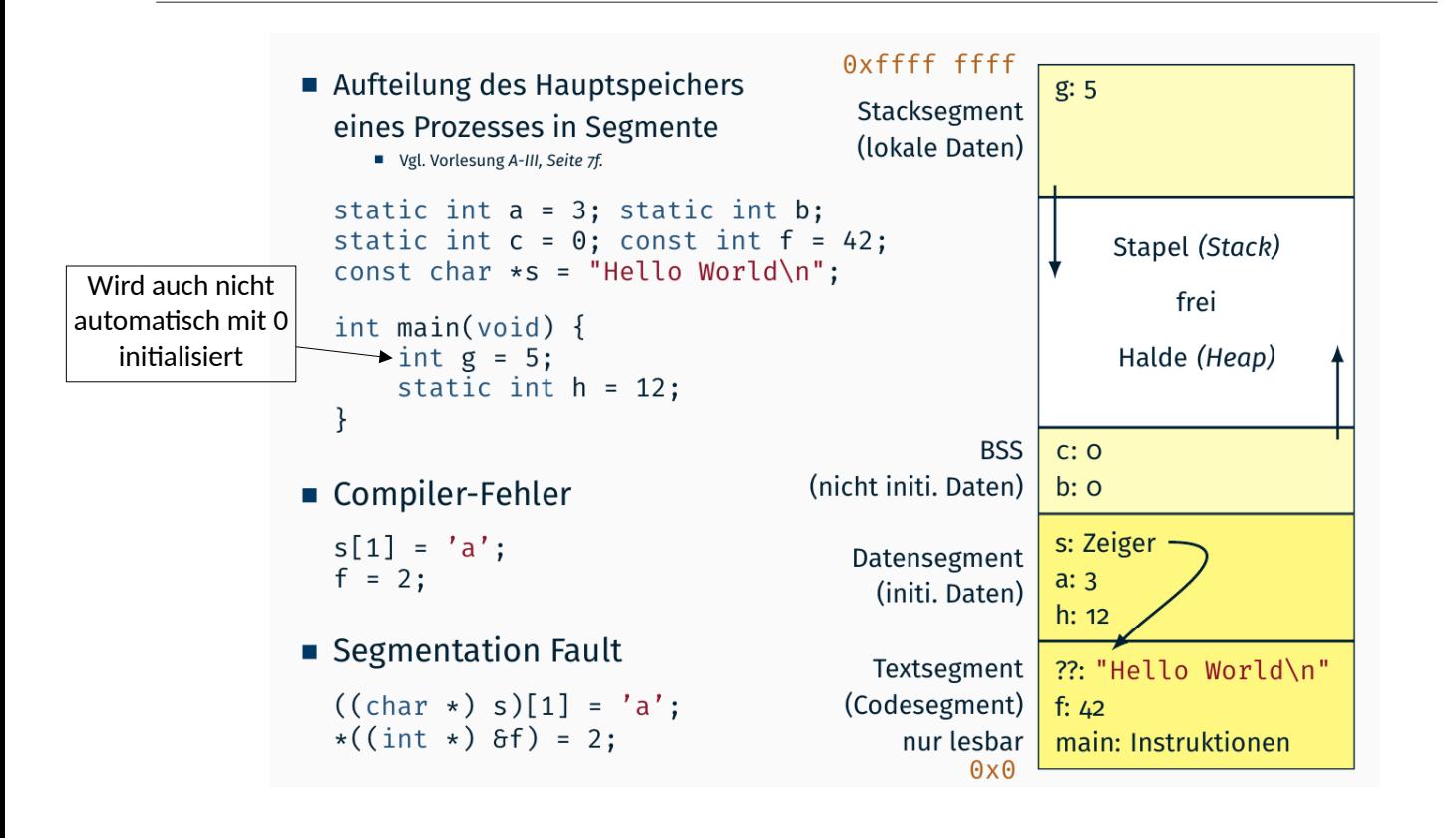

## **Stack-Frame**

Alles was beim Funktionsaufruf und durch die Funktion selbst auf den Stack gelegt wird (Übergabe-Parameter, Rücksprungadresse, lokale Variablen, Caller-Save-Register).

Beim Rücksprung wird dieser Stack-Frame wieder entfernt.

## **Makros bspw. #define sum(a,b) as a + b**

Präprozessor ersetzt einfach das, was links vom *as* steht durch das was rechts vom *as* steht  $\rightarrow$  bei Sum oderso wird nicht die Reihenfolge garantiert: sum(4,5)  $*$  3 = 4+5 $*$ 3 = 19 nicht 9 $*$ 3 = 27

## **3.2 ADRESSRAUMSCHUTZ**

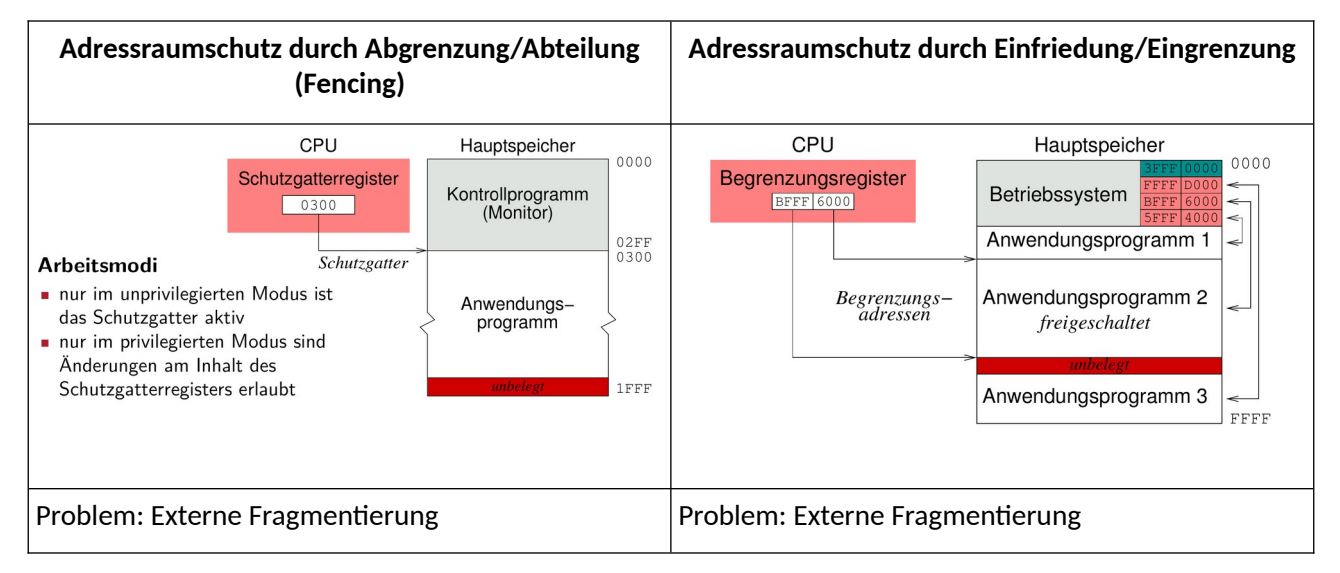

#### **Adressraumschutz durch Segmentierung**

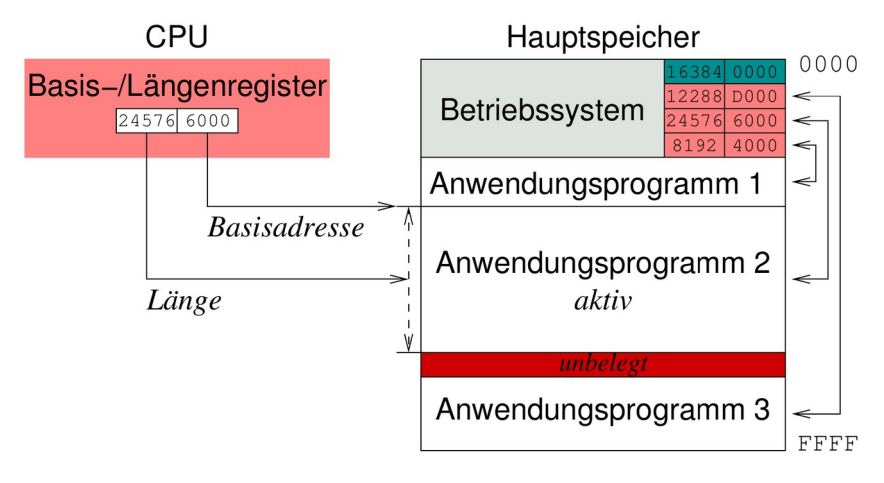

Problem: Pro Programm nur ein Segment

## **3.3 ADRESSRAUMARTEN**

## **Virtueller Adressraum**

- Abstrahiert ganze Prozesse im Arbeitsspeicher (Swapping möglich)
- Erlaubt es ein Programm laufen zu lassen, obwohl nur Einzelbestandteile von Text und Daten eingelagert sind
- Kann größer sein, als der physikalische Speicher

## **Logischer Adressraum**

- Abstrahiert einzelne Speicherbausteine im Arbeitsspeicher
- Wird vor/zur Laufzeit auf reale Adresse abgebildet
- Lückenloser richtiger Hauptspeicher (gleich groß wie phys.), es gibt aber trotzdem "fake" Adressen

Se **Mars** 

**Maille** 

ng

**Physikalischer Adressraum**

Realer Speicher mit Lücken, etc.

## **4. PROZESSEINPLANUNG (AUSSCHNITT)**

Paging

## **4.1 KONVOI-EFFEKT**

Längere Prozesse zögern kürzere Prozesse unnötig hinaus.

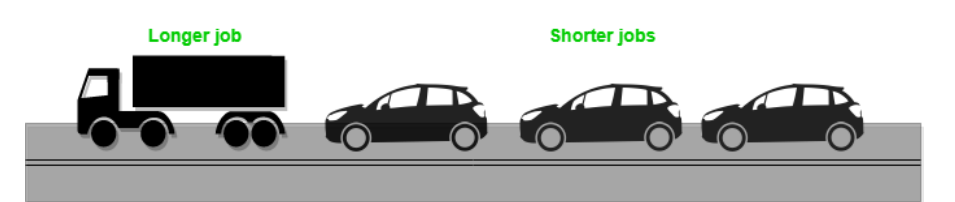

## **4.2 ROUND ROBIN**

FCFS aber mit Verdrängung: Jeder Prozess bekommt Zeitscheibe die er arbeiten darf, periodische Umplanung der Prozesse, damit kurze Prozesse früher dran sind

→ Immernoch etwas Konvoieffekt weil kurze Prozesse ihre Zeitscheibe nicht ausnutzen aber besser

#### **Virtual Round Robin**

Kürzere Prozesse (die ihre Zeitscheibe nicht voll ausgenutzt haben) werden gezielt bevorzugt. Z. B. mit variabler (kürzerer) Zeitscheibe, schnellerer Verdrängung oder früheren Plätzen in der (FCFS) Warteliste.

## **4.3 ECHTZEITBETRIEBSSYSTEM**

## **Eigenschaften**

- Einhaltung vorgegebener Termine
- Rechtzeitigkeit anstelle von Geschwindigkeit
- Vorhersagbarkeit
- Überwachung / Interaktion mit physikalischer Welt

### **Verhaltensunterschiede bei Terminvorgaben**

Feste Terminvorgaben (firm) – Terminverletzungen tolerierbar

- Abbruch der Berechnung (durch Betriebssystem) → Ergebnis wertlos
- Start der nächsten Berechnung (durch BS)
- Transparent für die Anwendung

Harte Terminvorgaben (hard) – Terminverletzung keinesfalls tolerierbar

- Betriebssystem löst Ausnahmesituation aus
- Ausnahmebehandlung führt System in sicheren Zustand
- Intransparent für die Anwendung

## **4.4 KRITERIEN FÜR DIE PROZESSEINPLANUNG**

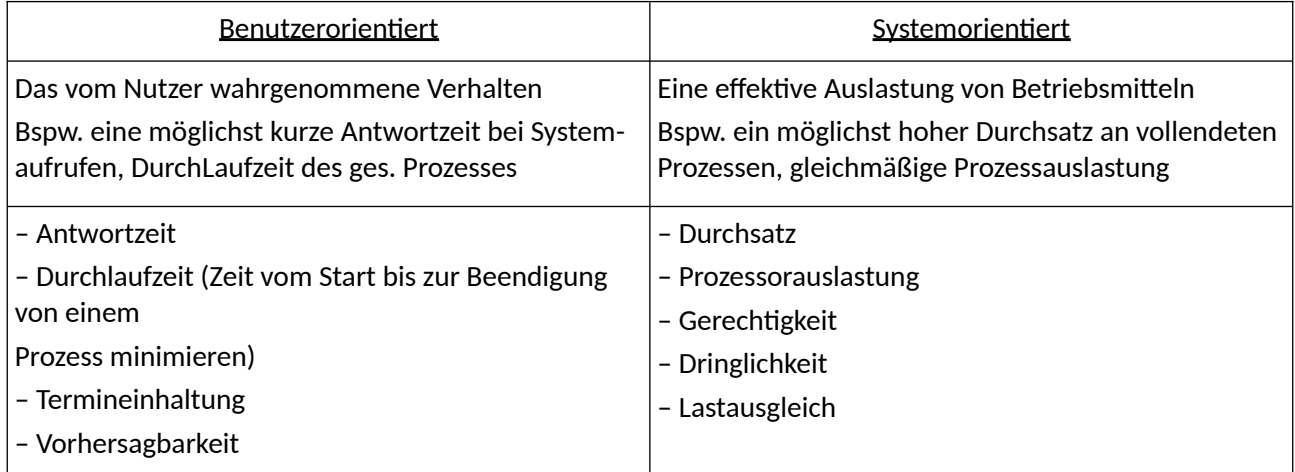

### **Prioritäten je nach Betriebsart:**

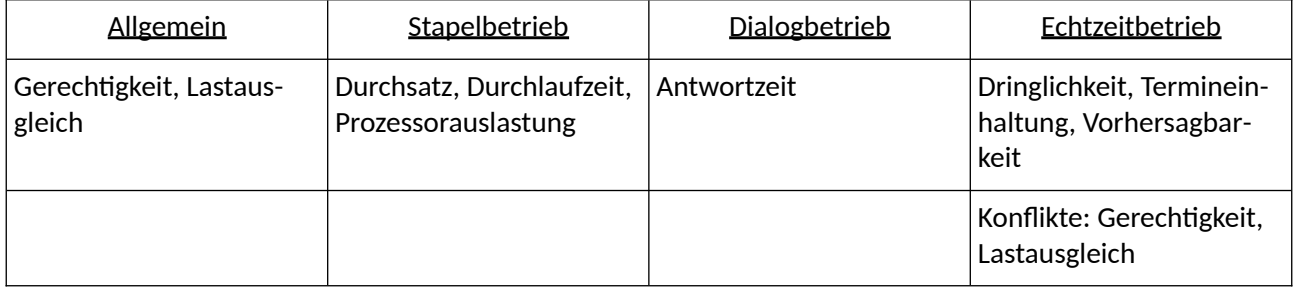

## **5. MULTI-THREADING**

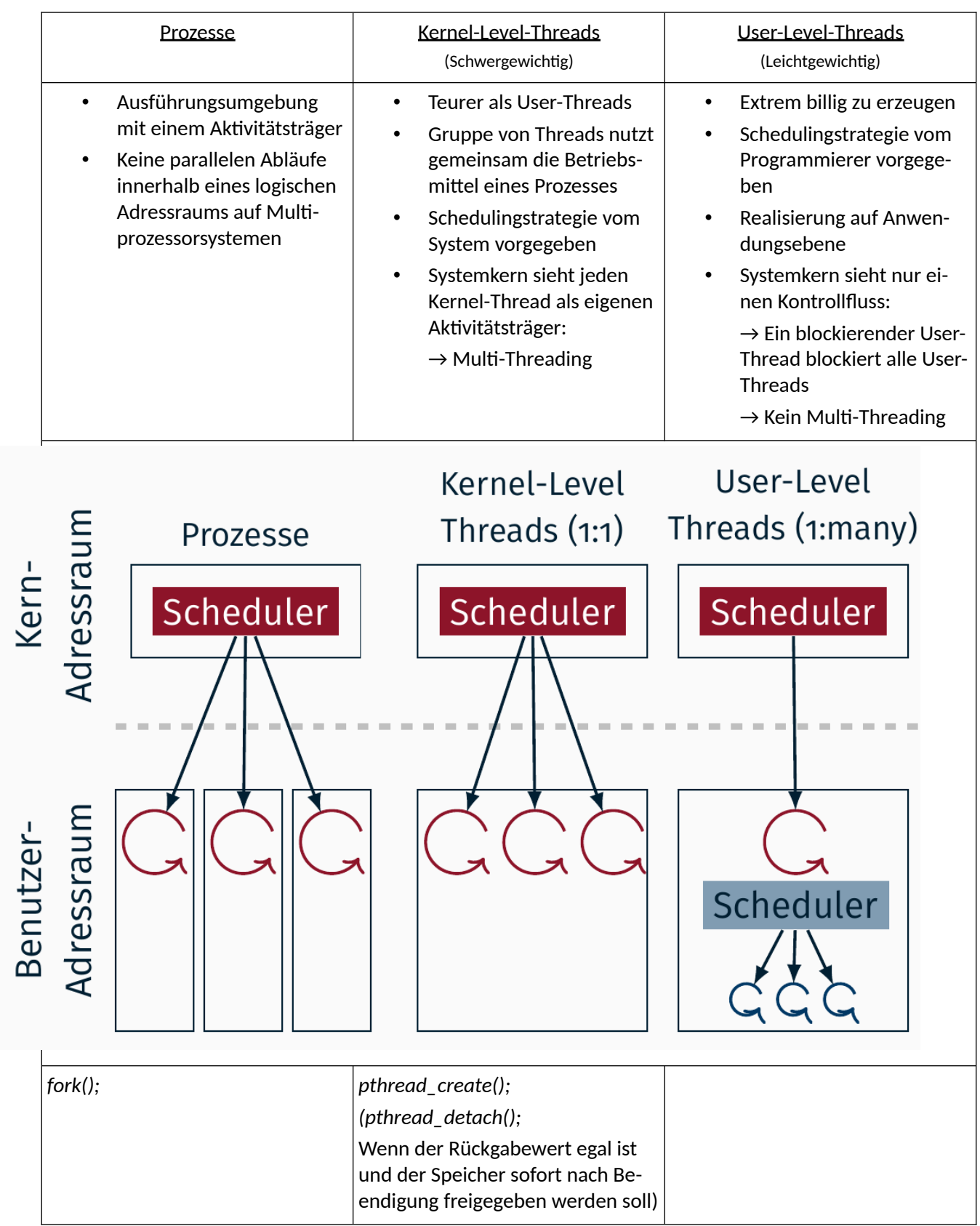

## **5.2 PROBLEME BEI FORK UND EXEC:**

- Nur der aufrufende Thread wird geklont (alle anderen Threads sind im Child nicht mehr vorhanden)
- Gelockte Mutexe bleiben gelockt und können nicht freigegeben oder zerstört werden
- Kind kann inkonsistenten Zustand kopieren
- Dateideskriptoren werden bei fork(); vererbt, und bei exec(); auch nicht geschlossen =>  $int fd = open("index.html", 0_RDDNLY | 0_CLOEXEC);$ FILE  $*fp = fdopen(fd, "r")$ ;

Aber: Bei *exec* werden alle Mutexe zerstört und alle weitere Threads verschwinden

## **5.3 VOLATILE**

Variable wird immer neu aus Speicher geholt und nicht lokal aus Cache oder so

→ Man bekommt Änderungen mit, aber nur an dieser Variable (vgl Java)

## **5.4 VERKLEMMUNGEN (DEADLOCK)**

Eine irreversible gegenseitige Blockierung von Prozessen, bei der das Prozessssystem keinen Fortschritt mehr macht (still steht).

## **Bedingungen**

Notwendig:

- 1. Ausschließlichkeit der Betriebsmittelnutzung (mutual exclusion)
- 2. Nachforderung von Betriebsmitteln (hold and wait)
- 3. Unentziehbarkeit der Betriebsmittel (no preemption)

Hinreichend & Notwendig:

- 4. Zirkuläres Warten auf die Betriebsmittel
- $\rightarrow$  Für eine Verklemmung müssen alle 4 erfüllt sein

## **5.5 VERKLEMMUNGSVORBEUGUNG (DEADLOCK PREVENTION)**

- Nicht-blockierende Synchronisation
- Alle benötigten Betriebsmittel atomar anfordern
- Betriebsmittel virtualisieren → Die realen Betriebsmittel können entzogen werden
- Betriebsmittel in fester Reihenfolge zuteilen

## **5.6 VERKLEMMUNGSVERMEIDUNG (DEADLOCK AVOIDANCE)**

- Nur zirkuläres Warten wird durch laufende Analyse verhindert
- Vor jeder Betriebsmittelanforderung wird geprüft, ob System in einem unsicheren Zustand wäre

## **Bankiersalgorithmus**

- System weiß genau welcher Prozess welche Betriebsmittel anfordern will/schon hat (unrealistisch). Der Algorithmus kann für so einen Fall Testen ob Deadlocks auftreten würden.
- $\bullet \quad \rightarrow$  Falls ja wird die Anforderung der Mittel zurückgewiesen

### **Betriebsmittelgraph**

- System weiß welche Betriebsmittel ein Prozess anfordert und erstellt daraus einen Graphen
- Durch Analyse dieses Graphen können Zyklen erkannt werden

## **5.7 NICHT-BLOCKIERENDE SYNCHRONISATION (CAS)**

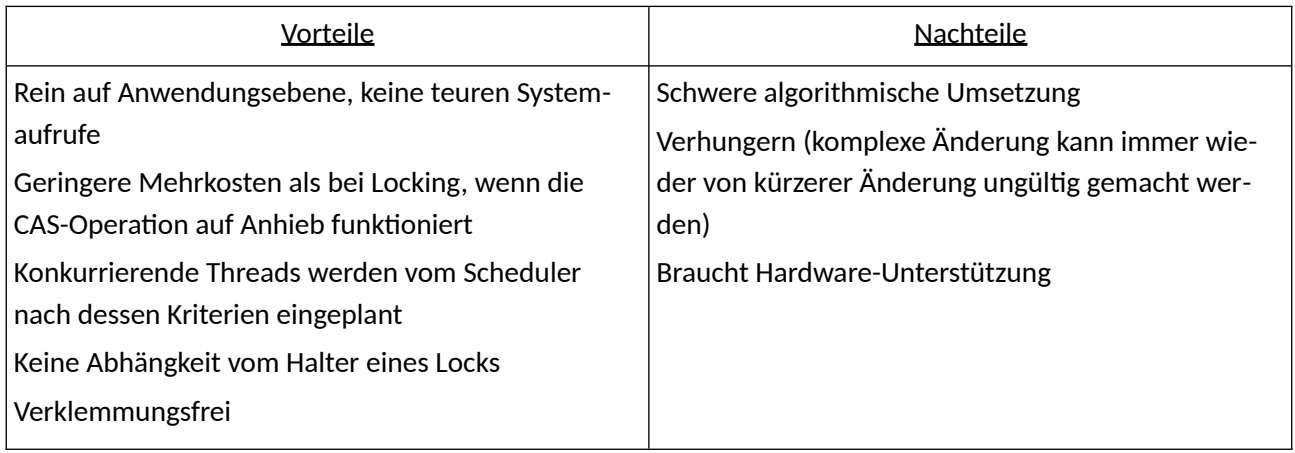

Wird v.a. bei "optimistischen Ansätzen" verwendet, bei denen davon ausgegangen wird, dass Prozesse nicht gleichzeitig eintreffen, es also wenig Konkurrenz gibt. Falls es doch dazu kommt werden Konflikte nachträglich behandelt mittels hardwaregesteuertem wechselseitigem Ausschluss (CAS, TAS, FAA).

## **5.8 SONSTIGES**

Bei Monoprozessorsystemen ohne Verdrängung braucht man logischerweise keine Synchronisation **Pessimistischer Ansatz:** Vmtl. viel Konkurrenz zwischen Prozessen, deswegen blockierende Synchronisation

im wechselseitigen Ausschluss

**Mehrseitige Synchronisation:** Alle beteiligten Prozesse sind betroffen

**Einseitige Synchronisation:** Nur einer der beteiligten Prozesse betroffen

## **Kategorien von Betriebsmitteln**

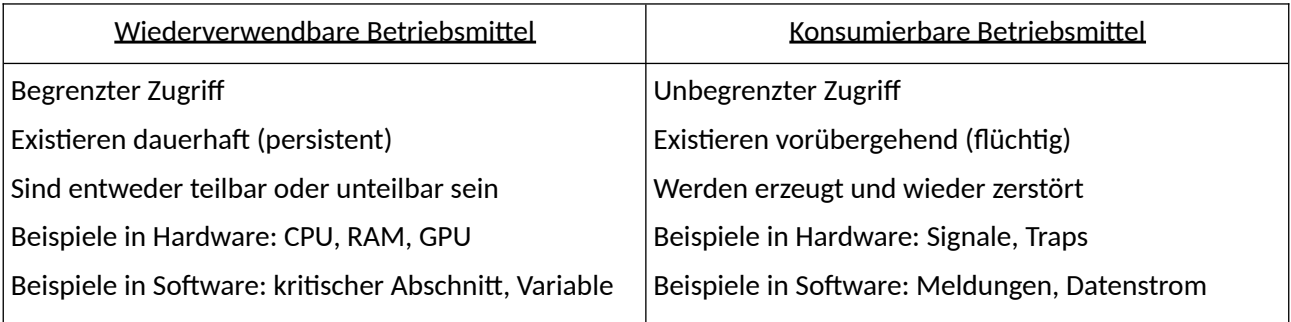

#### SP - Ausschnitte and the set of the system of the system of the System programmierung

## **6. PAGING**

## **6.1 SEITENDESKRIPTOR**

Page Table: Seitennummer → Seitendeskriptor

Seitendeskriptor:

- Attribute: anwesend, referenziert, modifiziert, schreibbar, ausführbar
- Kachelnummer/-adresse im Hauptspeicher (falls anwesend, eingelagert) oder Blocknummer in der Ablage (falls abwesend, ausgelagert)

## **6.2 ABLAUF BEIM PAGE FAULT**

- 1. MMU erkennt nicht gesetztes *present-bit* → Trap
- 2. Wenn Seite ungültig: SIGSEGV (Prozess in beendet)
- 3. Wenn Seite gültig: Seite wird angefordert und eingelagert (Prozess in blockiert):
	- Falls Seite im Freiseitenpuffer, muss Seite nicht vom Hintergrundspeicher geladen werden
	- Falls keine freie Seite im Arbeitsspeicher: Ungenutzte Seite auslagern (nach Seitenersetzungsstrategie)
	- Seite in freien Seitenrahmen einlagern und als *present* markieren (Prozess in bereit)
- 4. Prozess wird vom Scheduler in laufend überführt: Zugriff wiederholen

## **6.3 LEAST RECENTLY USED**

Legt fest welche Page (?) aus dem Cache entfernt wird wenn er voll ist. Also hier die bei der der letzte Zugriff am längsten her ist. Grundsätlich immer mit FIFO Liste der Elemente

#### **Zweite Chance (Basiert auf FCFS):**

Used Bit welches periodisch auf 0 gesetzt wird und wenn es benutzt wird auf 1

 $\rightarrow$  Dann aus FIFO Liste in der alle drin sind das erste Element mit Used Bit = 0 entfernen

#### **Dritte Chance:**

Betrachte (Used Bit, Dirty Bit) wobei Dirty Bit: 1 falls Seite beschrieben wurde, wird nicht genullt

 $\rightarrow$  Dann am besten was mit (0,0) entfernen sonst (0,1) und dann (1,0) dann (1,1)

## **6.4 SONSTIGES**

- Seitenflattern: Seitenein-/auslagerungen dominieren die Systemaktivität
- Freiseitenpuffer: Puffert freie Seiten damit man schneller eine freie Seite findet
- Demand-Paging: Page wird erst eingelagert wenn sie benötigt wird
- Anticipatory-Paging: Pages werden auch schon vorher (je nach Zugriffsmuster) geladen

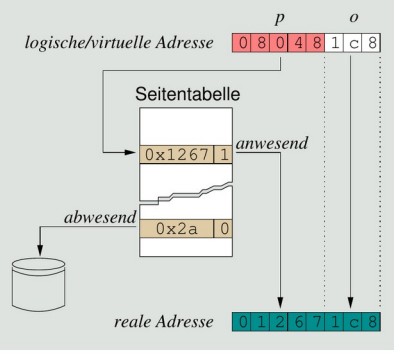

## **6.5 EXTERNE UND INTERNE FRAGMENTIERUNG**

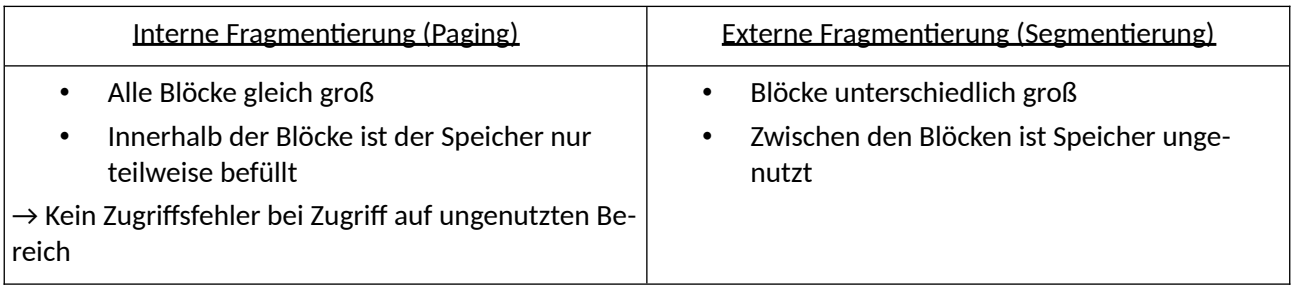

## **7. SPEICHERVERWALTUNG**

## **7.1 DATEISYSTEME – GEMISCHTES**

#### **Namensräume**

- Namensraum: Baumstruktur bei der Objekte über Pfadnamen eindeutig angesprochen werden
- Flacher Namensraum: Nur ein Verzeichnis → Eindeutigkeit der Pfadnamen geht nur mit eindeutigen Objektnamen
- Hierarchischer Namensraum: Verschiedene Verzeichnisse → In verschiedenen Verzeichnissen gleicher Name erlaubt

### **Indiziertes Speichern:**

- Speicher in gleich große Blöcke aufgeteilt
- Pro Datei ein (evtl. mehrfach verketteter) Index-Block (Inode) der auf die Datenblöcke in der richtigen Reihenfolge zeigt.
- Extents: Indexblock zeigt auf Datenblock aber diese Daten (die als Daten gelistet sind) sind Pointer auf anderen Speicher → neues Konzept, bei modernen Systemen teilweise eingeführt

## **Journaling File-Systems**

- Alle Änderungen an Daten & Meta-Daten werden vor der Änderung als Transaktionen (mit Informationen zum Rückgängigmachen und Wiederholen) protokolliert
- Wurden sie erfolgreich durchgeführt, wird dies (erst danach) auch protokolliert
- Bei einem Absturz kann das Dateisystem wieder in einen konsistenten Zustand gebracht werden
- Nach dem Erreichen bestimmter Checkpoints wird das Log-File gelöscht

**Dateien löschen:** Zugriffsrechte *read, write, exec* auf übergeordnetem Ordner notwendig aber nicht unbedingt auf Datei selbst!!

**Dateideskriptor:** Eine prozesslokale Integerzahl, die der Prozess zum Zugriff auf eine Datei, ein Gerät, einen Socket oder eine Pipe benutzen kann.

## **7.2 RAID**

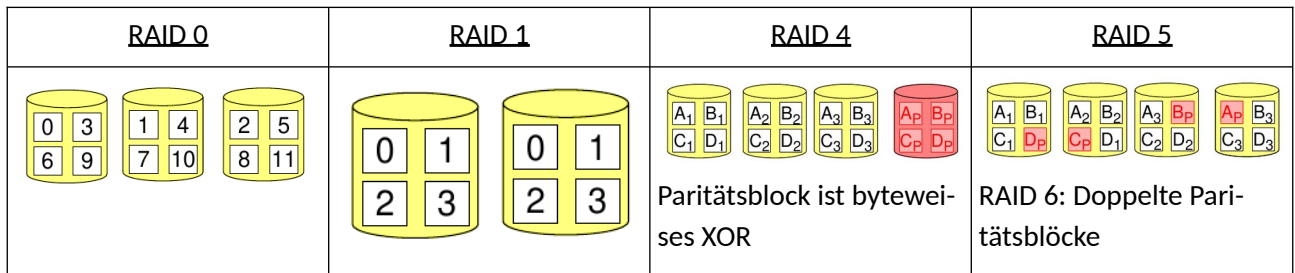

Allgemein sind alle Verfahren schneller als einzelne Festplatten, da die Daten auf mehrere Platten verteilt sind.

## **7.3 STATIC- & DYNAMIC BINDING**

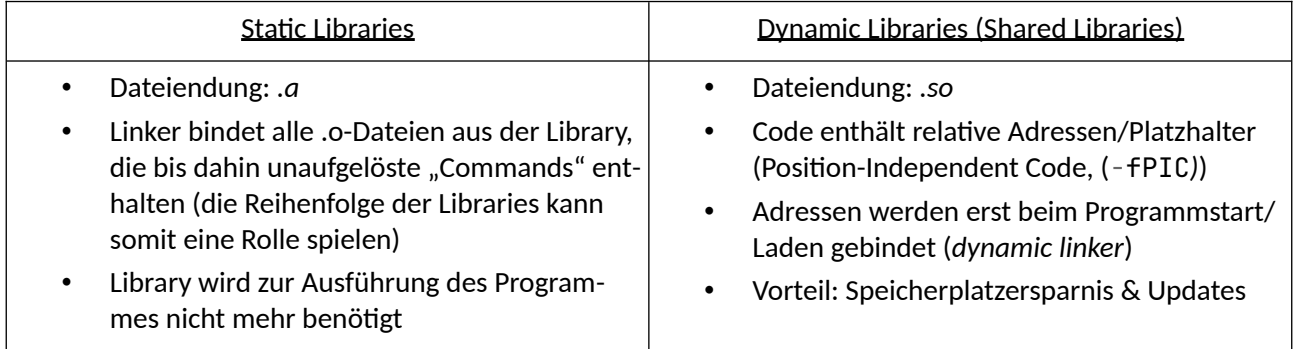

## **8. SIGNALE**

## Signal-Behandlungsfunktion

- Aufruf einer vorher festgelegten Funktion, danach Fortsetzen des Prozesses:

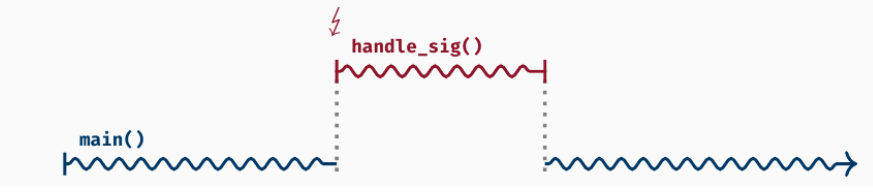

Es entsteht (nicht-echt-parallele) Nebenläufigkeit, bspw. mit der *errno*! (Der Signalhandler selber kann aber nicht unterbrochen werden und läuft immer komplett durch)

## **8.2 WICHTIGE SIGNALE**

- SIGINT: Ctrl+C
- SIGTERM: kill();
- SIGPIPE: Schreiben auf Socket, nachdem Gegenseite geschlossen wurde
- SIGSEGV: Segmentation Fault
- SIGABORT: abort();
- SIGFPE: Floating-Point-Exception (Überlauf, Geteilt durch 0)
- SIGCHLD: Child ist zum Zombie geworden

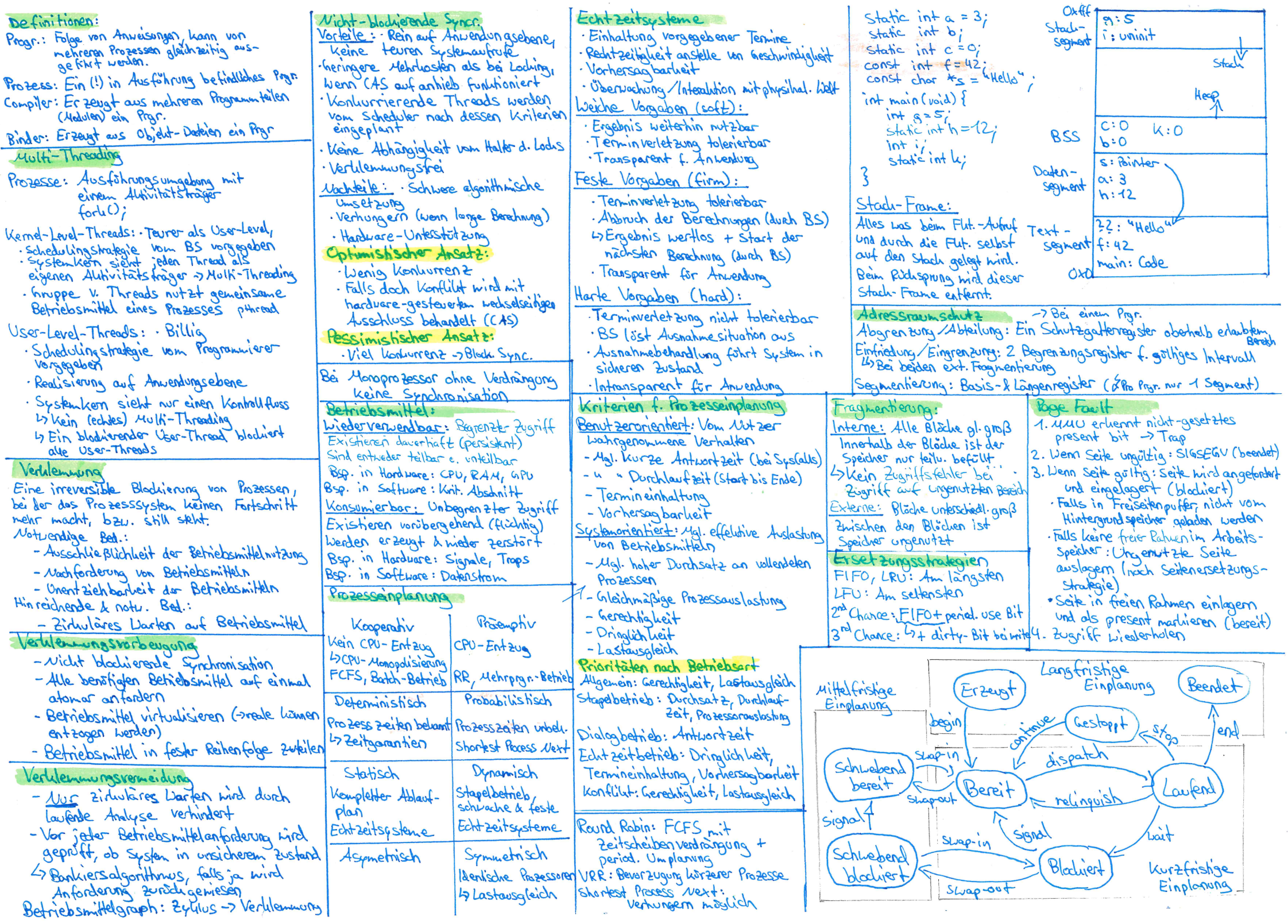

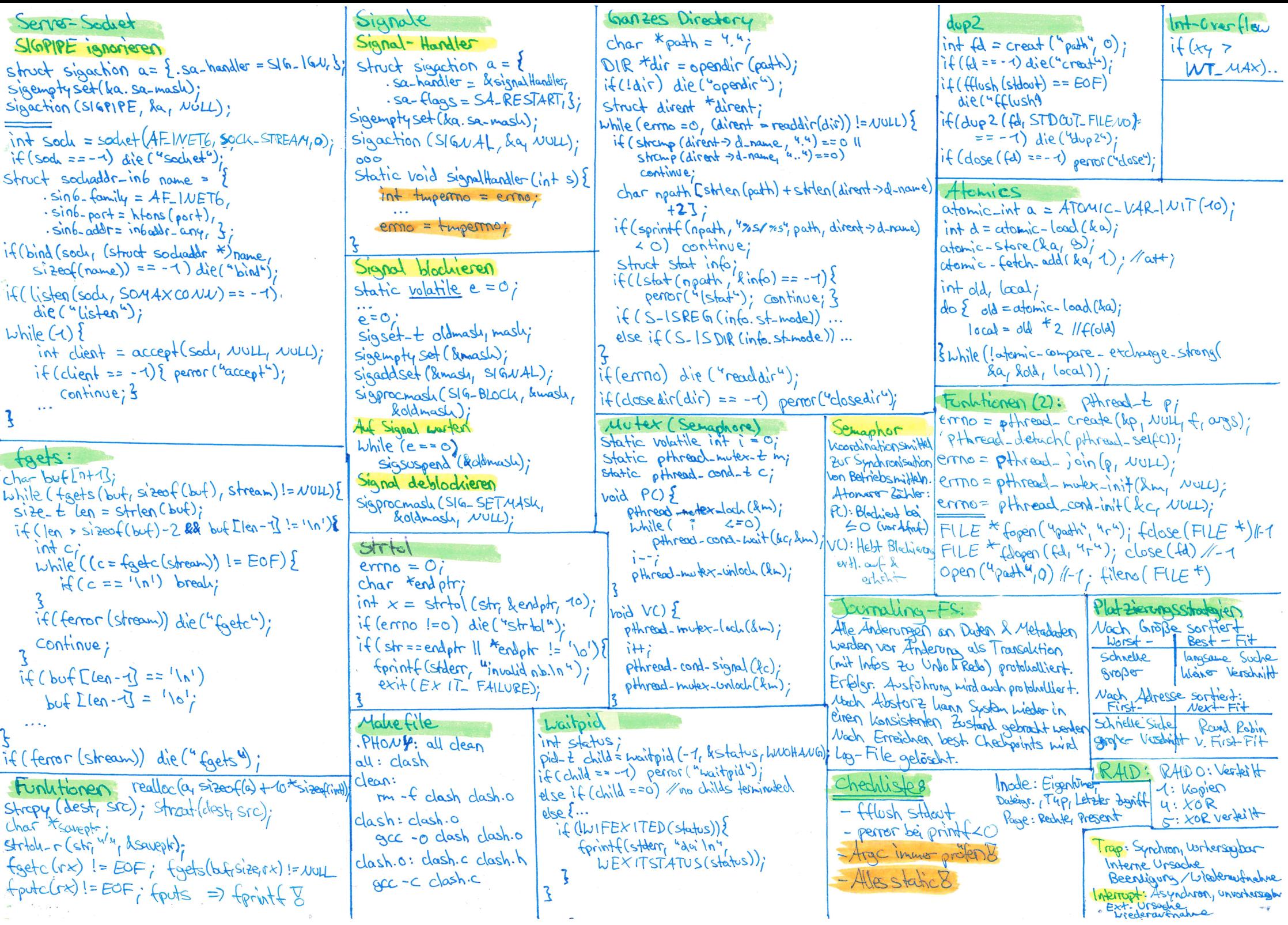